### The Stagger Code for Accurate and Efficient, Radiation-Coupled MHD Simulations

ROBERT F. STEIN,<sup>1</sup> ÅKE NORDLUND,<sup>2</sup> REMO COLLET,<sup>3</sup> AND REGNER TRAMPEDACH<sup>4</sup>

<sup>1</sup>Department of Physics and Astronomy, Michigan State University, East Lansing, MI 48824, USA

 $2$ University of Copenhagen, Niels Bohr Institute, Copenhagen, DK-2100, Denmark

<sup>3</sup>Stellare Astrophysics Centre, Department of Physics and Astronomy, Aarhus University, Denmark

<sup>4</sup>Space Science Institute, 4765 Walnut Street, Boulder, CO 80301 USA

### ABSTRACT

We describe the Stagger Code for simulations of magneto-hydrodynamic (MHD) systems. This is a modular code with a variety of physics modules that will let the user run simulations of deep stellar atmospheres, sunspot formation, stellar chromospheres and coronae, proto-stellar disks, star formation from giant molecular clouds and even galaxy formation. The Stagger Code is efficiently and highly parallelizable, enabling such simulations with large ranges of both spatial and temporal scales. We, describe the methodology of the code, and present the most important of the physics modules, as well as its input and output variables. We show results of a number of standard MHD tests to enable comparison with other, similar codes. In addition, we provide an overview of tests that have been carried out against solar observations, ranging from spectral line shapes, spectral flux distribution, limb darkening, intensity and velocity distributions of granulation, to seismic power-spectra and the excitation of p modes. The Stagger Code has proven to be a high fidelity code with a large range of uses.

Keywords: Magneto-hydrodynamics (MHD) – Atomic processes – Equation of state – Methods: numerical

#### 1. INTRODUCTION

Many astrophysical objects are hydrodynamical in nature, and since hydrodynamics eludes analytical analysis in all but the simplest cases, simulations are indispensable for the analysis and interpretation of observations of these. We present here a code for such simulations, the Stagger Code, named after the staggering between dynamical and thermodynamical variables in the simulation domain. This code is modular, highly parallelizable, has accurate MHD solvers and is adaptable to many kinds of astrophysical systems.

Simulations carried out with the Stagger Code have been applied to a variety of astrophysical problems, including super granulation in the Sun [\(Stein et al.](#page-37-0) [2009\)](#page-37-0); solar abundance analysis [\(Asplund et al.](#page-36-0) [2009;](#page-36-0) [Scott et al.](#page-37-1) [2015b,](#page-37-1)[a;](#page-37-2) [Grevesse et al.](#page-36-1) [2015;](#page-36-1) [Amarsi et al.](#page-36-2) [2016b;](#page-36-2) [Asplund et al.](#page-36-3) [2021\)](#page-36-3); scattering in the atmospheres of metal-poor stars [\(Collet et al.](#page-36-4) [2011a\)](#page-36-4); abundance analysis of metal-poor giants [\(Collet et al.](#page-36-5) [2018\)](#page-36-5); analysis of convective variability in disk-integrated light [\(Chiavassa et al.](#page-36-6) [2010\)](#page-36-6); a grid of 3D convective stellar atmospheres for general use [\(Magic et al.](#page-36-7) [2013;](#page-36-7) [Collet et al.](#page-36-8) [2011b;](#page-36-8) Rodríguez Díaz et al. [2023\)](#page-37-3); local helioseismology [\(Braun et al.](#page-36-9) [2007\)](#page-36-9); temporal granulation spectra as asteroseismic noise (Rodríguez Díaz et al. [2022\)](#page-37-4); non-adiabatic helio- and asteroseismology [\(Zhou et al.](#page-37-5) [2019,](#page-37-5) [2021\)](#page-37-6); magnetoconvective helioseismology [\(Piau et al.](#page-37-7) [2014\)](#page-37-7); solar magnetic flux emergence [\(Stein et al.](#page-37-8) [2011\)](#page-37-8);

[steinr@msu.edu](mailto: steinr@msu.edu) [aake@ nbi.ku.dk](mailto: aake@ nbi.ku.dk) [remo.collet@gmail.com](mailto: remo.collet@gmail.com) [rtrampedach@SpaceScience.org](mailto: rtrampedach@SpaceScience.org) high-resolution solar simulations for interpretation of DKIST observations and for understanding physics at those small scales [\(Collet et al.](#page-36-10) [2016\)](#page-36-10); the dynamics and magnetic fields of molecular clouds [\(Lunttila et al.](#page-36-11) [2009\)](#page-36-11); star formation from self-gravitating knots in molecular clouds [\(Padoan et al.](#page-37-9) [2007,](#page-37-9) [2014\)](#page-37-10).

The Stagger Code has also taken part in code comparison and verification efforts, most notably by [Beeck et al.](#page-36-12) [\(2012\)](#page-36-12) and [Kritsuk et al.](#page-36-13) [\(2011\)](#page-36-13).

The Stagger Code has previously been described briefly by [Nordlund & Galsgaard](#page-37-11) [\(1995\)](#page-37-11), with the present document being a comprehensive update, and aiming for a more complete presentation. The structure and organization of the code is explained in Sect. [2,](#page-1-0) the governing equations are laid out in Sect. [3,](#page-1-1) how time is advanced is described in Sect. [5,](#page-4-0) the options for artificial viscosity are presented in Sect. [6,](#page-5-0) the physical heating and cooling mechanism are described in Sect. [7,](#page-6-0) the available micro physics is outlined in Sect. [8,](#page-12-0) external and internal forcing options are listed in Sect. [9,](#page-15-0) boundary conditions are discussed in Sect. [10,](#page-16-0) file-handling is explained in Sect. [11,](#page-18-0) a large range of numerical and observational tests are analyzed in Sect. [12,](#page-19-0) and we provide some perspectives in Sect. [13.](#page-30-0)

### 2. STRUCTURE AND PHILOSOPHY OF THE CODE

<span id="page-1-0"></span>The Stagger Code solves the magneto-hydrodynamic (MHD) equations. Its basic philosophy is efficient parallelization and modularity. This involves using MPI and segregating different functionality and environment dependent aspects. The goal was to enable its easy use to simulate a wide variety of scenarios on computers ranging from laptops to massively parallel machines.

All operating system (OS) dependent aspects are segregated into files containing any system dependent Fortran functions, appropriate compiler commands and flags, and system commands. MPI routines are called only from the differentiation, extrapolation and I/O routines, which are contained in separate subroutines and directories. The MPI routines themselves are in a separate directory. The code to calculate the time derivatives of the physical variables is in two subroutines, one for the fluid and the other for the magnetic field. Time stepping procedure, equation of state application, heating and cooling, external forcing are all done in separate subroutines. Each experiment has a subdirectory with its own specialized routines, including any specialized boundary conditions.

The Stagger Code routines are organized in a tree. At the top are the basic routines common to all calculations – those that calculate the time derivatives, do the time stepping, do the I/O and the MPI operations. At the next level are separate directories for: the spatial derivatives and interpolation, which call MPI operations; the equation of state; heating/cooling; external forcing, e.g. gravity; initial setup; utilities such as FFTs; and finally a tree of setup instructions and specific routines for different astrophysical experiments, e.g. magneto-convection, star formation and galactic structure.

This allows the Stagger Code to be applied to many different situations with different physics, different geometry or computational mesh, and for it to be run on a wide variety of computational platforms, with a need to change only a few routines. It can be run on most computers from PCs to massively parallel supercomputers. The modularity also makes it easier to maintain and debug the code, as problems can be localized and addressed quickly, considering the ∼280k lines of code involved. The Stagger Code is maintained in a git repository git@bitbucket.org:aanordlund/stagger.git. The version used for testing is tagged 2024-ApJ.

### 3. EQUATIONS

<span id="page-1-1"></span>The Stagger Code calculates the non-split time derivatives from the conservation equations for mass, momentum, internal energy and the induction equation for the magnetic field, together with Ohm's law for the electric field.

Mass conservation controls the topology of stratified convection,

<span id="page-1-2"></span>
$$
\frac{\partial \rho}{\partial t} = -\nabla \cdot (\rho \mathbf{u}),\tag{1}
$$

where  $\rho$  is the density and  $\boldsymbol{u}$  the velocity.

Momentum conservation controls the plasma motions,

<span id="page-1-3"></span>
$$
\frac{\partial(\rho \mathbf{u})}{\partial t} = -\nabla \cdot (\rho \mathbf{u} \mathbf{u}) - \nabla P - \rho \mathbf{g} + \mathbf{J} \times \mathbf{B} - 2\rho \mathbf{\Omega} \times \mathbf{u} - \nabla \cdot \tau_{\text{visc}}.
$$
\n(2)

Here P is the pressure, q is the gravitational acceleration, B is the magnetic field,  $J = \nabla \times B/u$  is the current and  $\mu$  is the permeability (magnetic constant),  $2\rho \Omega \times u$  is the Coriolis force and

<span id="page-2-1"></span>
$$
\tau_{\text{visc}} = \tau_{\mathbf{ij}} = \rho \nu_{ij} \left[ S_{ij} + c_1 \nabla \cdot \mathbf{u} \delta_{ij} \right]
$$
  
=  $\rho \nu_{ij} \left[ \frac{1}{2} \left( \frac{\partial u_i}{\partial x_j} + \frac{\partial u_j}{\partial x_i} \right) + c_1 \nabla \cdot \mathbf{u} \delta_{ij} \right]$  (3)

is the viscous stress tensor,  $S_{ij} = \frac{1}{2} \left( \frac{\partial u_i}{\partial x_j} + \frac{\partial u_j}{\partial x_i} \right)$  $\frac{\partial u_j}{\partial x_i}$  is the strain tensor,  $\nu_{ij}$  the coefficient of viscosity, and  $c_1$  is an input parameter. Typically we take  $c_1 = 0$ . If no viscous pressure resistance to overall contraction is desired then  $c_1 = -1/3$ . In most of the computational domain we use sixth order derivatives in the viscous stress tensor. However, where the magnitude of the second order differences  $\left|\Delta^2 \ln \rho\right|$  or  $\left|\Delta^2 \ln e\right|$  are large, we switch to second order derivatives.

At large depths where fluctuations are small there can be issues with roundoff error in the derivatives of the pressure. To address this, Stagger has a switch to do all the derivative and centering operations on  $\ln(P/P_{\text{aver}})$ , where  $P_{\text{aver}}$ is the horizontally averaged gas pressure at the given vertical position. For instance, the vertical derivative of the pressure becomes

$$
\left(\frac{\partial P}{\partial y}\right)_{j-1/2} \to \exp\ln(P_{\text{aver}})_{j-1/2} \exp\ln(P/P_{\text{aver}})_{j-1/2} \left[ \left(\frac{\partial \ln P/P_{\text{aver}}}{\partial y}\right)_{j-1/2} + \left(\frac{\partial \ln P_{\text{aver}}}{\partial y}\right)_{j-1/2} \right] \tag{4}
$$

The horizontal derivatives are similar except that the horizontal derivative of  $P_{\text{aver}}$  vanishes.

Internal energy is changed by transport, by PdV work, by Joule heating, by viscous dissipation and by heating and cooling. It is the fluid version of the second law of thermodynamics and (together with the density) determines the plasma temperature, pressure and entropy.

<span id="page-2-2"></span>
$$
\frac{\partial \rho e}{\partial t} = -\nabla \cdot (\rho e \mathbf{u}) - P(\nabla \cdot \mathbf{u}) + Q + Q_{\text{visc}} + \eta \mathbf{J}^2,\tag{5}
$$

where e is the internal energy per unit mass. Q is the heating or cooling. It can be Newtonian cooling or by thermal conduction, optically thin radiation, or by radiative transfer.

The viscous dissipation is

$$
Q_{\text{visc}} = \sum_{ij} \tau_{ij} \frac{\partial u_i}{\partial x_j} = \sum_{ij} \tau_{ij} S_{ij}
$$
\n(6)

Convection influences the magnetic field via the curl  $\boldsymbol{E}$  term in the induction equation,

$$
\frac{\partial \mathbf{B}}{\partial t} = -\nabla \times \mathbf{E} \tag{7}
$$

where the electric field is given by Ohm's Law. In a one-fluid MHD system, it is

<span id="page-2-0"></span>
$$
E = -u \times B + \eta J + \frac{1}{en_e} (J \times B - \nabla P_e),
$$
\n(8)

and  $\eta$  is the resistivity,  $n_e$  is the electron number density,  $P_e$  is the electron pressure and e is the electron charge. The last two (Hall and pressure) terms are usually neglected, but the Hall term may be important in the weakly ionized photosphere. **B** is periodically cleaned to keep  $\nabla \cdot \mathbf{B} = 0$  [\(Brackbill & Barnes](#page-36-14) [1980;](#page-36-14) Tóth [2000\)](#page-37-12). Since  $\mathbf{B} = \nabla \times \mathbf{A} + \nabla \phi$ (where **A** is the vector potential and  $\phi$  is the scalar potential for the magnetic field),

$$
\nabla \cdot \nabla \phi = \nabla \cdot \boldsymbol{B} \tag{9}
$$

This is solved for  $\phi$  in Fourier space and the corrected **B** is

$$
B = B - \nabla \phi \tag{10}
$$

In addition, a term can be added to the magnetic field time derivative,  $C_{\text{divb}}$ min $(\mathrm{d}x, \mathrm{d}y, \mathrm{d}z)^2/\mathrm{d}t\nabla \cdot \mathbf{B}$ , (where  $C_{\text{divb}}$ is an input constant  $\lt$  0.11 for stability,  $dx, dy, dz$  are the local grid spacings in their respective directions and dt the time step) to diffuse away the divergence of  $\bf{B}$  and ensure it is zero to machine accuracy at all times.

The time derivatives of density, momenta and internal energy are calculated in one routine and the time derivative of the magnetic field in another to enable both fluid and MHD calculations to be easily performed.

## 4. SPACE OPERATIONS

# 4.1. Centering

The physical variables are staggered. Density, energy, pressure are located at cell centers. Momenta, velocities, magnetic fields are centered on cell faces at the lower index side. Electric fields are centered on the cell edges (figure [1\)](#page-3-0).

<span id="page-3-0"></span>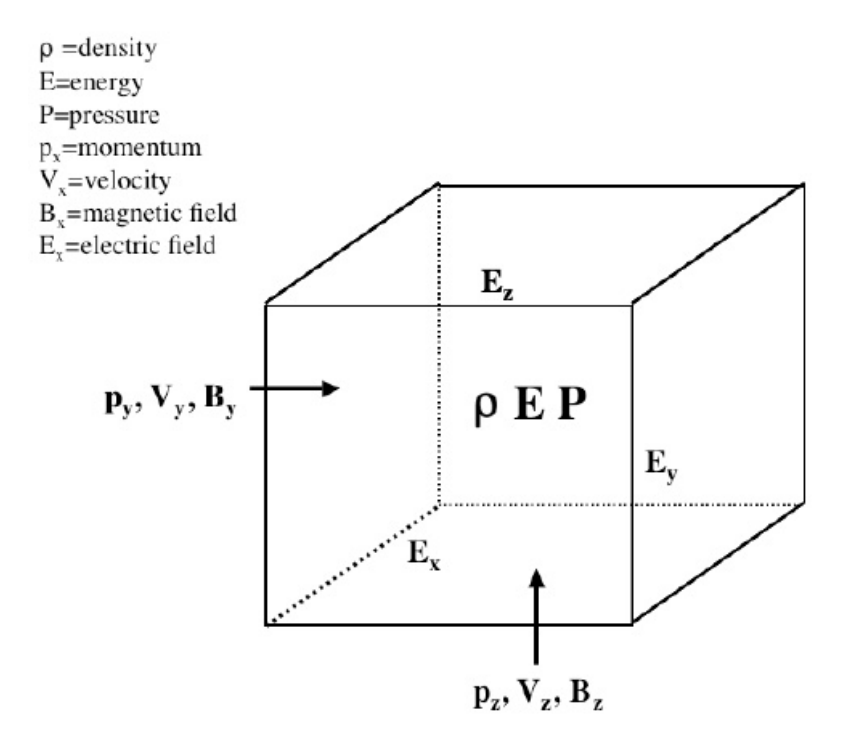

Figure 1. Computational cell showing the location of the physical variables.

# 4.2. Derivatives

Derivatives, except possibly in diffusion terms, are evaluated by sixth order, centered differences, in index space with the Jacobian of the transformation back to physical space,

$$
\frac{\partial f}{\partial x}(i + 1/2, j, k) = \frac{\partial i}{\partial x} \bigg[ c \{ f(i + 3, j, k) - f(i - 2, j, k) \} + b \{ f(i + 2, j, k) - f(i - 1, j, k) \} + a \{ f(i + 1, j, k) - f(i, j, k) \} \bigg].
$$
\n(11)

The weighting coefficients are,

$$
c = \frac{-1 + (3^{5} - 3)/(3^{3} - 3)}{5^{5} - 5 - 5(3^{5} - 3)} = \frac{3}{640}
$$
  
\n
$$
b = \frac{-1 - 120c}{24} = -\frac{25}{384}
$$
  
\n
$$
a = 1 - 3b - 5c = \frac{225}{192}.
$$
\n(12)

Similar formulas are used for each dimension and for downward derivatives.. The Jacobian for equally spaced directions is simply  $1/\delta x_i$ . For stretched grid directions the Jacobian is calculated by first making a spline fit to the grid spacing

and taking the Jacobian as the inverse of the fitted grid interval at the center of the derivative. All the derivative routines assume periodicity and take variable values falling outside the boundary from the corresponding locations in the opposite boundary. MPI routines are used get these values. In non-periodic directions boundary conditions load values into ghost zones at each boundary.

## 4.3. Interpolations

Interpolations to properly center variables are calculated by a fifth order, centered template in index space,

$$
f(i + 1/2, j, k) = c[f(i - 2, j, k) + f(i + 3, j, k)]
$$
  
+ 
$$
b[f(i - 1, j, k) + f(i + 2, j, k)]
$$
  
+ 
$$
a[f(i, j, k) + f(i + 1, j, k)],
$$
 (13)

where

$$
c=3/256
$$
  
\n
$$
b=-25/256
$$
  
\n
$$
a=\frac{1}{2}-b-c=\frac{150}{256}
$$
 (14)

Similar equations are used in each dimension and for downward interpolations. As for the derivatives, MPI routines are used to get values at the opposing periodic boundaries and ghost zones are used for boundary values in non-periodic directions.

### 4.4. Coordinate System

In stratified calculations (e.g. stellar convection) the stratified direction is taken as the y-direction. The  $x-$  and z-directions are periodic. In stellar calculations the indices increase downward into the star. Hence the lower boundary in index space is in the photosphere and the upper boundary deep in the convection zone. Together with the horizontal  $x$ - and  $z$ -directions, this forms a right-handed coordinate system

## 5. TIME ADVANCE

<span id="page-4-0"></span>Time advance is by a low-memory usage, third order Runge-Kutta scheme [Kennedy et al.](#page-36-15) [\(1999\)](#page-36-15). The time derivatives of the variables are evaluated in a non-split manner, three times for each full time step, using equations [1–](#page-1-2)[8.](#page-2-0) The time advance scheme is the following: Suppose the time derivatives are given by a function F, i.e.

$$
\left(\frac{\partial f}{\partial t}\right)^i = F(f^i) \tag{15}
$$

In a cycle of three iterations,  $i = 1, 3$ , updated derivatives are calculated and added to a fraction  $\alpha_i$  of the previous derivatives and stored in the same location.

$$
\left(\frac{\partial f}{\partial t}\right)^i = \alpha_i \left(\frac{\partial f}{\partial t}\right)^{i-1} + F(f^i)
$$
\n(16)

Note that  $(\partial f/\partial t)^{i-1}$  and  $(\partial f/\partial t)^i$  are actually the same location in memory.. First the existing time derivative is multiplied by  $\alpha_i$  and restored in the same location. Then each term in the new time derivative is added to  $(\partial f/\partial t)^i$ as they are calculated. In the first iteration  $\alpha_1 = 0$ , so for each time step all the derivatives are first initialized to 0. After the update of the time derivatives is completed, the variables  $f$  are updated

$$
f^{i+1} = f^i + \beta_i \Delta t \left(\frac{\partial f}{\partial t}\right)^i,\tag{17}
$$

and the next iteration begun until after three cycles the variables for the next time step are obtained. The constants are

$$
\alpha_i = [0, -0.641874, -1.31021]
$$
  
\n
$$
\beta_i = [0.46173, 0.924087, 0.390614]
$$
\n(18)

6

Only one set of variables and one set of their time derivatives needs to be stored.

### 5.1. Courant Condition

The time step is set by a combination of the usual Courant condition with the wave speed plus fluid velocity (in the case of magnetic field the fluid velocity perpendicular to the field), together with a limit depending on the rate of change of the density and energy and a limit depending on the rate of dissipation (Eqn. [19\)](#page-5-1).

<span id="page-5-1"></span>
$$
dt_{\text{new}} = dt_{\text{min}} \left[ \frac{C_{\text{dt}}}{\max_{ijk} [(C_s + C_A + |\mathbf{u}_{\perp B}|)(dt/d\ell_{\text{min}})]}, \frac{C_{\text{dtr}}}{\max_{ijk} [\frac{dt}{\rho} \frac{\partial \rho}{\partial t}, \frac{dt}{e} \frac{\partial e}{\partial t}]}, \frac{C_{\text{dtd}}}{\max_{ijk} [(\nu, \eta d\ell_{\text{max}}/d\ell_{\text{min}})(dt/d\ell_{\text{min}})]} \right] .
$$
\n(19)

Here  $\min_{ijk}$  and  $\max_{ijk}$  are the minima and maxima over the entire computational valume (excluding ghost zones).  $C_{\text{dt}}$ ,  $C_{\text{dt}}$  and  $C_{\text{dt}}$  are input parameters (see table [A.2\)](#page-31-0).  $C_{\text{s}}$  is the sound speed and  $C_{\text{A}}$  is the Alfvén speed.  $\nu$  and  $\eta$ are the viscosity and resistivity.  $d\ell_{\min} = \min(dx, dy, dz)$  and  $d\ell_{\max}$  is the corresponding maximum.

### 6. VISCOSITY AND DIFFUSION

### 6.1. Viscosity

<span id="page-5-0"></span>Higher order schemes (higher than linear) are inherently unstable, and need a mechanism to suppress the growth of unphysical features. One such mechanism is an artificial viscosity, to dampen unphysical oscillations between neighboring grid points, ringing at sharp changes and to stabilize sound and Alfvèn waves, as well as shocks.

There are two philosophically different approaches to artificial viscosity: One is for the viscosity to describe the effects at the grid-scale, of the actual, molecular viscosity acting on the dissipation-scale of the plasma (see Sect. [6.1.2\)](#page-5-2); Another is the entirely utilitarian approach of stabilizing the simulation with a minimal amount of viscosity, of which Sect.  $6.1.1$  gives an example.

There are input variable switches to choose different types of viscosity (see table [A.5\)](#page-33-0). The simplest is a constant viscosity  $\nu_{ij} = const.$  This is useful for testing purposes, or for making direct numerical simulations (DNS), but is otherwise an inefficient use of a given number of grid-points in a simulation. In general, we use a Richtmyer & Morton type of viscosity proportional to the wave and fluid speeds.

### 6.1.1. Richtmyer & Morton Type Viscosity

<span id="page-5-3"></span>The viscosity model by [Richtmyer & Morton](#page-37-13) [\(1967\)](#page-37-13) is

<span id="page-5-4"></span>
$$
\nu = c_{\rm v} |\mathbf{u}| + c_{\rm w}(s + a) - \mathbf{c}_{\rm sh} \nabla \cdot \mathbf{u} \tag{20}
$$

where s is the sound speed and a is the Alfvèn speed and  $c_v$ ,  $c_{sh}$  and  $c_w$  are input parameters (nu1,nu2 and nu3). The viscosity is scaled by the grid-spacing,  $\Delta x_i$ , which accommodates non-isotropic grids, and also makes the choice of diffusion constants, e.g., nu1,2,3 independent of resolution to first order. The influence of the local viscosity is spread by taking its maximum over three or five adjacent cells and then smoothing it by taking the average over three adjacent cells in each direction, denoted by  $\langle \nu \rangle_{\text{max smooth}}$ .

$$
\nu_{ii} = (\Delta x_i) \langle \nu \rangle_{\text{max smooth}}
$$
  
\n
$$
\nu_{i \neq j} = \max(\Delta x_i, \Delta x_j) \langle \nu \rangle_{\text{max smooth}}.
$$
 (21)

For the off-diagonal viscosity the averaging is carried out on  $\ln \nu$  and then the exponential is taken, in order to avoid edge effects of large gradients.

#### 6.1.2. Smagorinsky Type Viscosity

<span id="page-5-2"></span>Another possible form for the viscosity is the [Smagorinsky](#page-37-14) [\(1963\)](#page-37-14) type. We take

$$
\nu = c_{\text{Smag}} \left[ 2 \left( \sum_{i} S_{ii}^2 - \frac{1}{3} (\nabla \cdot \mathbf{u})^2 + \sum_{ij} S_{ij}^2 \right) \right]^{1/2} . \tag{22}
$$

This viscosity is sometimes reduced with depth in stratified atmospheres by a factor  $1/[1+(\langle\rho\rangle/\rho_0)^{0.3}]$ , where  $\rho_0$  is an input reference density. In this case also the viscosities influence is spread by taking the maximum over three or five adjacent cells and then smoothed by averaging over three adjacent cells.

$$
\nu_{\rm ii} = (\Delta x_i)^2 \left\langle \nu \right\rangle_{\rm max \ smooth} \ . \tag{23}
$$

Application of the Smagorinsky approach is often justified by it describing the viscosity in the case of a self-similar turbulent cascade of isotropic turbulence. For a numerical simulation to exhibit isotropy at the grid-scale, it would need a large inertial range, though, making this argument spurious in many cases. This does not, however, affect its utility in stabilizing a numerical scheme with little effect in smooth regions.

We often include both the Richtmyer & Morton and the Smagorinsky viscosities in the same simulation in varying proportions.

### 6.2. Quenching

We reduce the viscous stresses in smooth regions (and enhance it for two zone wiggles) by the ratio of the second differences to the absolute value of each viscous stress tensor component, T.

$$
q_i = \Delta^2 T / \left[ |T| + \Delta^2 T / q_{\text{max}} \right]
$$
  
\n
$$
T = q_i \min \left[ \max(q_{i+1}, q_i, q_{i-1}), q_{\text{lim}} \right] .
$$
\n(24)

 $q_{\text{max}}$  and  $q_{\text{lim}}$  are input parameters (see table [A.8\)](#page-34-0).

#### 6.3. Diffusion in the Energy Equation

The momentum equation [\(2\)](#page-1-3) is stabilized by dissipation (Eq. [3\)](#page-2-1), a diffusive process.. This dissipation acts as a heat source in the energy equation [\(5\)](#page-2-2). To keep the energy equation [\(5\)](#page-2-2) stable requires the addition of some diffusion,

$$
\frac{\partial \rho e}{\partial t} \rightarrow \frac{\partial \rho e}{\partial t} + c_E \sum_i \frac{\partial}{\partial x_i} \left[ \rho \nu_{ii} \Delta x_i e \frac{\partial \ln e}{\partial x_i} \right] , \qquad (25)
$$

where  $c_E$  is an input parameter (nuE in table [A.5\)](#page-33-0). When there is a mean gradient in the energy, we want to only diffuse fluctuations about the mean. In that case the energy diffusion is

$$
\frac{\partial \rho e}{\partial t} \rightarrow \frac{\partial \rho e}{\partial t} + c_E \sum_i \frac{\partial}{\partial x_i} \left[ \rho \nu_{ii} \Delta x_i e \frac{\partial (\ln e - \ln \langle e \rangle_{\text{horiz}})}{\partial x_i} \right] , \qquad (26)
$$

<span id="page-6-0"></span>where  $\ln \langle e \rangle_{\text{horiz}}$  is the horizontal average of the internal energy per unit mass.

## 7. HEATING AND COOLING

### 7.1. Newtonian Cooling

Newtonian heating/cooling makes the energy tend toward a fixed value  $e_{\text{cool}}$  on a time-scale  $t_{\text{cool}}$ ,

$$
Q_{\text{Newton}} = -(e - e_{\text{cool}}) / t_{\text{cool}}.
$$
\n(27)

This can be multiplied by a function of density to smoothly reduce the cooling at either low or high densities  $\rho_{\rm cool}$ , e.g.,

$$
\frac{(\rho/\rho_{\rm cool})^2}{1+(\rho/\rho_{\rm cool})^2} \quad \text{(low cutoff)} \quad \text{or} \quad \frac{1}{1+(\rho/\rho_{\rm cool})^2} \quad \text{(high cutoff)} \ .
$$

This is useful in, e.g., accretion disk simulations, to allow for a hot corona around the disk.

It is also sometimes used if only a crude chromospheric model is desired. Then

$$
Q_{\text{Chromosphere}} = -\rho \left(\frac{\rho}{\rho_{\text{bot}}}\right)^{5/3} \frac{e - \langle e \rangle}{t_{\text{cool}}},\tag{28}
$$

[Schrijver & Zwaan](#page-37-15) [\(2000\)](#page-37-15), where the cooling time,  $t_{\text{cool}}$ , defaults to 0.1 s.

### 7.2. Thermal Conduction

Heating/cooling by thermal conduction is give by

$$
Q_{\text{cond}} = \nabla \cdot \mathbf{F}_{\text{cond}} \tag{29}
$$

The conductive flux,  $\mathbf{F}_{\text{cond}}$ , in the presence of a magnetic field,  $\mathbf{B}$ , is

$$
\boldsymbol{F}_{\text{cond}} = -\kappa \nabla \ln(\rho e) \cdot \boldsymbol{\hat{B}} \,, \tag{30}
$$

where  $\widehat{B}$  is the unit vector in the direction of the magnetic field. Spitzer conduction [\(Schrijver & Zwaan](#page-37-15) [2000,](#page-37-15) p. 222) for a dilute plasma is implemented as

$$
Q_{\text{Spitzer}} = \nabla \cdot \mathbf{F}_{\text{Spitzer}} = -\nabla \cdot \left[ \frac{(k \cdot T)^{5/2}}{m_e^{1/2} e^4} \nabla (k \cdot T) \right] \simeq -8 \times 10^{-7} \nabla \cdot \left[ e^{5/2} \nabla e \right] ,\tag{31}
$$

where k is Boltzmann's constant,  $m_e$  the electron mass, e the charge of an electron, and the temperature is approximated as

$$
T \simeq (\gamma - 1)e \tag{32}
$$

and, for this particular case, the adiabatic exponent is approximated as a constant,  $\gamma = 5/3$ .

# 7.3. Optically Thin Cooling

If radiation can easily escape from the entire volume, then its only effects is to cool the plasma, in a way that depends exclusively on local conditions,

$$
Q = \Lambda(\rho, e) \tag{33}
$$

(where  $\Lambda$  is a function of the local density and energy). This is appropriate in, e.g, the solar corona and the interstellar medium. For the corona, the formula used is

$$
Q_{\text{Corona}} = 1.33 \times 10^{-19} T^{-1/2} \frac{\rho^2}{m_a^2} e^{-(T/10^4 \text{ K})^2} \text{ erg cm}^{-3} \text{ s}^{-1} , \qquad (34)
$$

[Kahn](#page-36-16) [\(1976\)](#page-36-16), where the number density of all atoms and ions for a representative composition is approximated with  $\sum_i n_i = \rho/(2 \times 10^{-24} \text{ g})$ . The exponential quenching factor, suppresses the cooling for  $T < 10^4 \text{ K}$ , to better approximate the basis for [Kahn](#page-36-16) [\(1976\)](#page-36-16)'s original expression without it.

The interstellar medium is another milieu in which optically thin cooling by various metal atoms and ions is appropriate. In this case the cooling function is more complicated with different physical processes important in different temperature regions, see [\(Dalgarno & McCray](#page-36-17) [1972\)](#page-36-17).

### 7.4. Radiative Transfer

When neither the optically thin nor the optically thick diffusion limit is appropriate, the radiative heating/cooling is

$$
Q_{\rm rad} = \text{absorption} - \text{emission} = \int_{\lambda} d\lambda \int_{\Omega} d\Omega (\rho \kappa_{\lambda} I_{\lambda} - a_{\lambda} B_{\lambda} - \sigma_{\lambda} J_{\lambda}) \tag{35}
$$

where  $I_{\lambda}$  is the monochromatic, radiation intensity in a beam d $\Omega$  in a given direction, and  $J_{\lambda}$  is the mean intensity averaged over all directions and  $B_\lambda$  is the Planck function. The total monochromatic opacity,  $\rho \kappa_\lambda = a_\lambda + \sigma_\lambda$  is composed of true, thermalizing absorption,  $a_{\lambda}$ , and isotropic and coherent (no change of photon wavelength) scattering,  $\sigma_{\lambda}$  Both absorption- and scattering coefficients are per volume, but the total extinction,  $\kappa$ , is per mass, hence the factor of density.

The radiative transfer equation, describing  $I_{\lambda}$ , is

$$
\frac{\partial I_{\lambda}}{\partial \ell} = \sigma_{\lambda} J_{\lambda} + a_{\lambda} B_{\lambda} - \rho \kappa_{\lambda} I_{\lambda} , \qquad (36)
$$

where  $\ell$  is the path length along the ray. Divide by the opacity  $\rho \kappa_{\lambda}$  to get the transfer equation in terms of optical depth, which is the form used to solve it,

$$
\frac{\partial I_{\lambda}(\mu,\phi)}{\partial \tau_{\lambda}(\mu,\phi)} = (1 - \epsilon_{\lambda})J_{\lambda} + \epsilon_{\lambda}B_{\lambda} - I_{\lambda}(\mu,\phi) , \qquad (37)
$$

where  $d\tau_{\lambda} = \rho \kappa_{\lambda} d\ell$  is the optical depth (the distance in units of the photon mean free path).  $\mu$  and  $\phi$  specify the direction of the ray along which the transfer occurs. Here,

<span id="page-8-1"></span>
$$
\epsilon_{\lambda} = a_{\lambda}/\rho \kappa_{\nu} \tag{38}
$$

is the probability a photon will be destroyed (i.e., thermalized).

So far, the Stagger Code assumes local thermodynamic equilibrium (LTE), which means  $\epsilon_{\lambda} = 1$ , but the option of  $\epsilon_{\lambda} \neq 1$  is left open in the radiative transfer tables of Sect. [8.2.](#page-14-0) A non-LTE treatment was devised by [Hayek et al.](#page-36-18) [\(2010\)](#page-36-18) for the Stagger Code derived Bifrost code [\(Gudiksen et al.](#page-36-19) [2011\)](#page-36-19).

The radiative transfer employed by the Stagger Code has been described in detail by, e..g, [Nordlund](#page-37-16) [\(1982\)](#page-37-16) and [Nordlund & Dravins](#page-37-17) [\(1990\)](#page-37-17) for earlier simulations. The forward solution is performed on long characteristics, using a Feautrier technique [\(Mihalas](#page-36-20) [1978\)](#page-36-20), modified to give more accurate solutions in the optically deep layers [\(Nordlund](#page-37-16) [1982\)](#page-37-16). The monochromatic solution is prohibitively expensive for MHD calculations involving thousands of time steps. The Stagger Code speeds up the solution enormously by reducing the many wavelengths used in the solution by grouping them into bins of similar opacity (opacity binning or multi-group method) with only a few bins and by approximating the 3D angular distribution with a vertical ray and only a few azimuthal rays.

The angular integration in the azimuthal direction,  $\varphi$ , is carried out with a rotating set of equidistant angles in order to minimize directional biases. The integration over inclination angle  $\mu = \cos \theta$  ( $\mu = 1$  is the vertical ray) is performed with Radau quadrature [\(Radau](#page-37-18) [1880;](#page-37-18) [Abramowitz & Stegun](#page-36-21) [1972\)](#page-36-21), which includes the vertical ray, and  $N_{\mu}-1$  slanted rays. It is implemented for  $N_{\mu} = 1-10$ . A common choice is  $N_{\mu} = 3$ ,  $N_{\varphi} = 4$ . The quadrature scheme by [Carlson](#page-36-22) [\(1963\)](#page-36-22); [Bruls et al.](#page-36-23) [\(1999\)](#page-36-23) is also available, for  $N_{\mu} = 2-4$ .

Radiative transfer is solved in detail for layers where  $min(\tau)_{\text{horiz}} \leq \tau_{\text{max}} = 500$ , and ignored in layers deeper than that. In the deeper layers the diffusion approximation is valid, but radiative heating and cooling is insignificant there for cooler stars. For stars hotter than  $T_{\text{eff}} \simeq 7000 \,\text{K}$  the radiative heating/cooling in the diffusion approximation can be included as the divergence of the radiative flux

$$
Q_{\rm rad}^{\rm diff} = \nabla \cdot \mathbf{F}_{\rm rad}^{\rm diff} = \frac{16\sigma}{3} \nabla \cdot \left[ \frac{T^3}{\rho \kappa_{\rm Ross}} \nabla T \right] \,, \tag{39}
$$

where here  $\sigma$  is the Stefan-Boltzmann constant and  $\kappa_{\rm Ross}$  is the Rosseland mean opacity.

<span id="page-8-2"></span>
$$
\frac{1}{\kappa_{\rm Ross}} = \frac{\int \kappa_{\lambda}^{-1} (\mathrm{d}B_{\lambda}/\mathrm{d}T) \mathrm{d}\lambda}{\int \mathrm{d}B_{\lambda}/\mathrm{d}T) \mathrm{d}\lambda} \,. \tag{40}
$$

Being a harmonic mean, the Rosseland opacity is heavily weighted towards the lowest opacities, typically located in the optical part of the spectrum. The Planck mean, on the other hand, is a straight average

<span id="page-8-3"></span>
$$
\kappa_B = \int_0^\infty \kappa_\lambda B_\lambda \mathrm{d}\lambda \ . \tag{41}
$$

### 7.5. General Considerations of Opacity Binning

Opacity binning is a method for dramatically reducing the computational cost of realistic radiative transfer from that of the monochromatic case with of order  $10^5$  wavelength points to a binned case with a mere dozen bins,  $N_{\text{bin}}$ . Each bin, labeled i, has a weight,  $w_i$  of dimension wavelength.

The bin-wise Planck functions,  $B_i$ , and bin-wise weights,  $w_i$ , are computed as

<span id="page-8-0"></span>
$$
B_i = \sum_{\{\lambda\}_i} w_{\lambda} B_{\lambda} , \qquad w_i = \sum_{\{\lambda\}_i} w_{\lambda}
$$
 (42)

where  $\{\lambda\}_i$  denotes the subset of wavelength points that belong to bin i, and  $w_\lambda$  is the weight of wavelength  $\lambda$ . The total Planck function is a simple sum of the bin-wise contributions

$$
B = \sum_{i} B_i \tag{43}
$$

as is also the case for the total specific intensity, I, angular-averaged intensity, J, flux,  $\bm{F}$  and heating, Q. These latter four quantities are all the result of radiative transfer calculations on the bin-wise  $B_i$  and bin-wise  $\tau_i$ -scales, and the  $\tau_i$ in turn results from the integrations of the bin-wise opacities,  $\kappa_i$ .

Different binning schemes are defined by how bin member-ship is decided for each wavelength, and how bin-wise opacities and source functions are computed. These are based on a monochromatic reference calculation (see Sect. [7.6\)](#page-9-0), and the binning schemes aim to reproduce the cooling and heating of this reference calculation. The Stagger Code currently offers the choice of two schemes, as detailed in Sects. [7.7.1](#page-9-1) and [7.7.2.](#page-10-0)

#### 7.6. Monochromatic Reference Calculation

<span id="page-9-0"></span>The wavelengths are sorted into bins based on a monochromatic, 1D, reference radiative transfer calculation, performed on the averaged atmosphere structure of a simulation. The average structure is a horizontal mean of  $\langle \rho \rangle$  and  $\langle T \rangle$ , averaged in time to reduce p-mode effects. The temporal averages are performed on a horizontally averaged column mass scale and interpolated back to the geometric scale. This is a pseudo Lagrangian temporal average, that follows the mean vertical motion, effectively filtering out first order effects of the p-modes. This reference model is stored for later use, and only updated if the atmosphere of the simulation has drifted, as will be the case during relaxation of a new simulation. During production runs, however, the reference model should not be changed. This makes the tables of binned opacities specific for a given simulation, and it makes little sense to use it for another set of atmospheric parameters.

The 1D radiative transfer calculation on the reference model results in 2D arrays (as a function of wavelength and depth) of monochromatic absorption coefficients,  $a_\lambda^{1D}$ , scattering coefficients,  $\sigma_\lambda^{1D}$ , optical depths,  $\tau_\lambda^{1D}$ , and  $0^{th}$  and  $2<sup>nd</sup>$  angular moments,  $J_{\lambda}^{1D}$  and  $K_{\lambda}^{1D}$ , respectively, of the specific intensities  $I_{\lambda}^{1D}$ . This radiative transfer calculation is carried out for  $N_{\mu} = 4$  [Radau](#page-37-18) [\(1880\)](#page-37-18)-distributed  $\mu$ -angles, and since it is in 1D, no explicit  $\phi$ -integration is needed.

# 7.7. Sorting Wavelengths into Bins

A particular wavelength is ascribed a bin according to its monochromatic opacity strength. This opacity strength,  $x$ , is based on results of the 1D reference calculation of Sect. [7.6,](#page-9-0) and evaluated as either

<span id="page-9-3"></span>
$$
\log_{10} x = -\log_{10} \tau_{\text{Ross}}^{1D} (\tau_{\lambda}^{1D} = 1) , \qquad (44)
$$

the location on the Rosseland optical depth-scale of the monochromatic photosphere, or

<span id="page-9-2"></span>
$$
\log_{10} x = \log_{10}(a_{\lambda} + \sigma_{\lambda})(\tau_{\lambda}^{1D} = 1) , \qquad (45)
$$

the monochromatic extinction in the monochromatic photosphere at wavelength  $\lambda$ .

The Stagger Code gives the option between two methods of opacity binning: Binning with scaled opacities as described by [Nordlund](#page-37-16) [\(1982\)](#page-37-16) and in Sect. [7.7.1,](#page-9-1) using Eq. [\(45\)](#page-9-2); and Binning with individual opacities, which is based largely on the work by [Skartlien](#page-37-19) [\(2000\)](#page-37-19), but with additional improvements as described in Sect. [7.7.2](#page-10-0) and using Eq. [\(44\)](#page-9-3) together with bin divisions in wavelength.

### 7.7.1. Opacity binning — scaled opacities

<span id="page-9-1"></span>[Nordlund](#page-37-16) [\(1982\)](#page-37-16) introduced the method of opacity binning as a first attempt at a realistic treatment of line-blanketing in 3D convection simulations. The complete spectrum is binned according to the monochromatic opacity strength,  $\log_{10} x_{\lambda}$  of Eq. [\(45\)](#page-9-2), based on an optical depth of the Rosseland mean across all wavelengths, but excluding line-opacity. The bins are assumed to be equidistant in  $\log_{10} x$ 

<span id="page-9-6"></span>
$$
x_i = 10^{i\Delta x}
$$
, with  $\Delta x = 1$  and  $i = 0, 1, 2, 3$ . (46)

Furthermore, the bin-wise opacities are approximated as simply proportional to the  $i = 0$  (continuum bin) opacity

<span id="page-9-4"></span>
$$
\kappa_i = x_i \kappa_0 \tag{47}
$$

This was done to optimize the convection code for speed, memory and disk-space, in order to make the original convection simulations [\(Dravins et al.](#page-36-24) [1981;](#page-36-24) [Nordlund](#page-37-16) [1982;](#page-37-16) [Nordlund & Dravins](#page-37-17) [1990\)](#page-37-17) feasible at all. The subsequent increase in computational power has made it possible to abandon these simplifications, as described in Sect. [7.7.2,](#page-10-0) below.

The continuum bin opacity,  $\kappa_0$ , is computed as a smooth transition between a Rosseland mean of the continuum,  $\widetilde{\kappa}_0$ , below and an intensity mean,  $\langle \kappa \rangle$ , above the photosphere,

<span id="page-9-5"></span>
$$
\kappa_0 = e^{-c_\tau \widetilde{\tau}_0} \langle \kappa \rangle + \left( 1 - e^{-c_\tau \widetilde{\tau}_0} \right) \widetilde{\kappa}_0 , \qquad (48)
$$

where  $\tilde{\tau}_0$  is the optical depth integrated from  $\tilde{\kappa}_0$  of Eq. [\(49\)](#page-10-1). This ensures correct asymptotic behavior in the freestreaming regime in the optically thin case, as well as in the diffusion regime in the optically thick case. The bridging constant,  $c_{\tau}$ , has a limited effect on the results and defaults to a value of  $c_{\tau} = 2$ , which has been tested against 1D reference models for a range of stellar atmosphere parameters.

The bin-wise Rosseland opacity is

<span id="page-10-1"></span>
$$
\frac{1}{\tilde{\kappa}_i} = \frac{\sum_{\{\lambda\}_i} \frac{w_{\lambda}}{a_{\lambda} + \sigma_{\lambda}} \frac{dB_{\lambda}}{dT}}{\sum_{\{\lambda\}_i} w_{\lambda} \frac{dB_{\lambda}}{dT}}.
$$
\n(49)

This definition is not confined to the domain of the 1D reference calculation, since we can evaluate  $B_i$  for any temperature and therefore for every point in a 2D table..

For the scaled opacity binning method, only the continuum mean  $\tilde{\kappa}_0$  is used, resulting in the effective bin-wise opacity, Eq. [\(47\)](#page-9-4) via Eq. [\(48\)](#page-9-5).

The intensity mean,  $\langle \kappa \rangle$ , is an average over all wavelengths

<span id="page-10-2"></span>
$$
\langle \kappa \rangle^{1D} = \frac{\sum_{\lambda} a_{\lambda} J_{\lambda}^{1D} e^{-\tau_{\lambda}/2} w_{\lambda}}{\sum_{\lambda} J_{\lambda}^{1D} e^{-\tau_{\lambda}/2} w_{\lambda}}, \qquad (50)
$$

where  $J_\lambda^{1D}$  is the angular average of the monochromatic specific intensity,  $I_\lambda$ . The exponential factor ensures that the contribution of  $\langle \kappa \rangle$  to  $\kappa_0$  is suppressed in the photosphere and below.  $J_\lambda^{\rm 1D}$  is a result of the 1D reference calculation of Sect. [7.6](#page-9-0) and hence necessitates an extrapolation away from that 1D stratification to span the 2D table, as detailed in Sect. [7.7.3.](#page-11-0) It is not, however,  $\langle \kappa \rangle^{\text{1D}}$  itself that we extrapolate, but rather a correction factor

$$
x_{\text{corr}}^{\text{1D}} = \frac{\langle \kappa \rangle^{\text{1D}}}{\widetilde{\kappa}_0} e^{-c_\tau \tau_i^{\text{1D}}} + \left(1 - e^{-c_\tau \tau_i^{\text{1D}}}\right) ,\qquad(51)
$$

from which the total, bin-wise opacity can be computed as

<span id="page-10-3"></span>
$$
\kappa_i = x_i x_{\text{corr}} \tilde{\kappa}_0 \;, \tag{52}
$$

and  $x_{\text{corr}}$  is the extrapolation of  $x_{\text{corr}}^{\text{1D}}$  away from the 1D reference model.

The harmonic mean of the bin-wise, scaled,  $\tilde{\kappa}_0$  Rosseland opacity does not in general converge to the total  $\kappa_{\rm Ross}$ in the limit of many bins, but rather overestimates  $\kappa_{\rm Ross}$  from the photosphere and below. This over estimation can range from factors 2–5 in the photosphere, depending on stellar atmospheric parameters.

This version of opacity binning was employed in the work of, e.g., [Asplund et al.](#page-36-25) [\(2005\)](#page-36-25); [Stein et al.](#page-37-0) [\(2009\)](#page-37-0); [Trampedach et al.](#page-37-20) [\(2013\)](#page-37-20); [Fabbian et al.](#page-36-26) [\(2012\)](#page-36-26).

### 7.7.2. Opacity binning — individual opacities

<span id="page-10-0"></span>This method generalizes the bin assignments to also include wavelength. This was done in recognition of various prominent bound-free absorption edges in the ultra violet (UV), which can give rather different behavior of opacities between the blue and red sides. The molecular bands in the infra red (IR), also exhibit different behavior than atomic lines in the optical. An example of this generalized binning scheme is shown in Fig. [2](#page-11-1) for a solar simulation. The case of Eq. [\(46\)](#page-9-6) can be trivially reproduced in this more general version.

The binning can be optimized, i.e., moving the borders between the bins in order for the radiative cooling of the binned solution, to reproduce that of the full monochromatic solution. In Fig. [3](#page-12-1) we show an optimized solution, corresponding to the binning shown in Fig. [2.](#page-11-1) The cooling peak, seen in Fig. [3,](#page-12-1) shapes the photospheric transition. It is crucial to reproduce this feature accurately in order for the simulation to equilibrate to the correct  $T_{\text{eff}}$  and in order to produce realistic synthetic spectra from the simulation.

For the intensity mean this scheme uses the bin-wise version of Eq. [\(50\)](#page-10-2)

$$
\langle \kappa \rangle_i = \frac{\sum_{\{\lambda\}_i} a_{\lambda} J_{\lambda} e^{-\tau_{\lambda}/2} w_{\lambda}}{\sum_{\{\lambda\}_i} J_{\lambda} e^{-\tau_{\lambda}/2} w_{\lambda}} . \tag{53}
$$

This opacity does not include scattering, unless the table is being made for non-LTE source functions. For that case scattering is simply added to the absorption, above.

<span id="page-11-1"></span>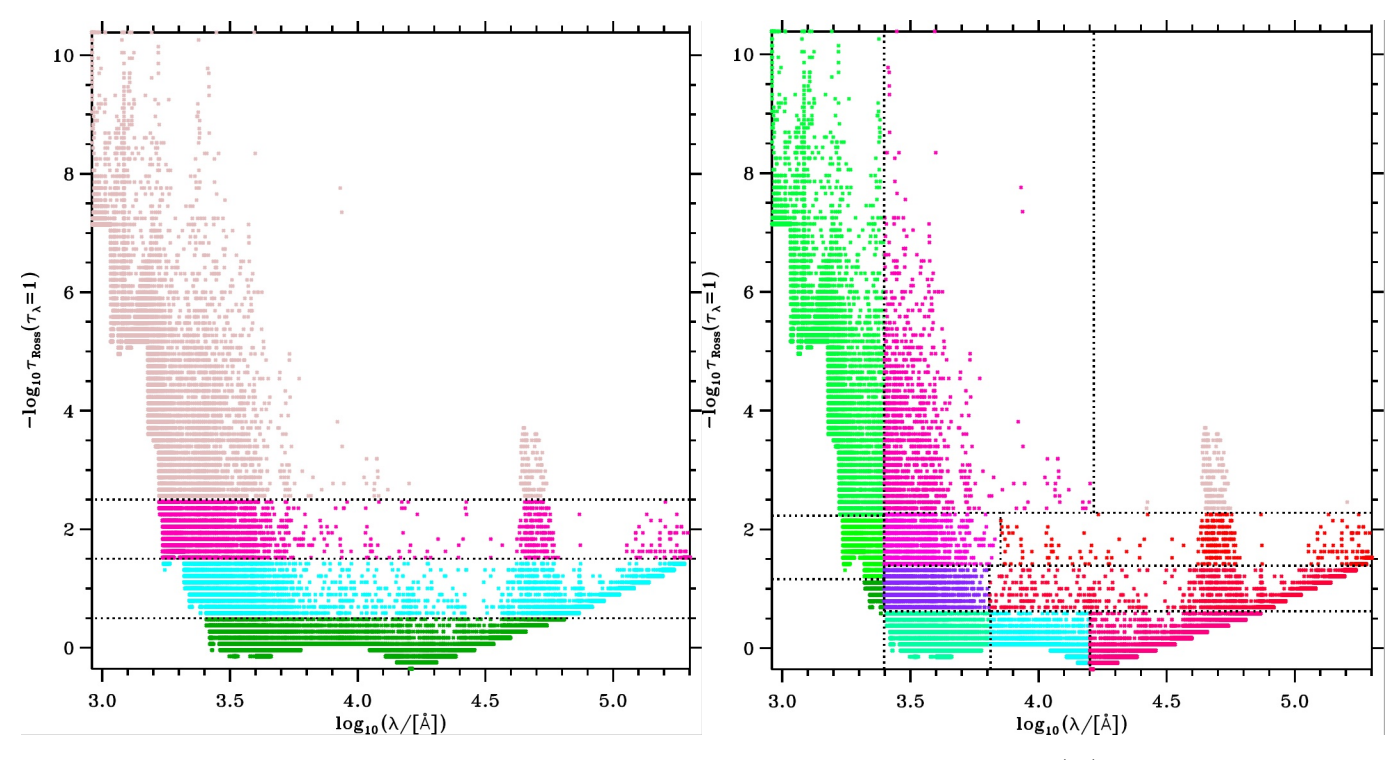

Figure 2. Illustration of the opacity binning of a solar simulation, showing opacity strength, Eq. [\(44\)](#page-9-3), as function of wavelength for the 107 855 wavelengths included in this monochromatic calculation. Bin membership is shown with color, and the borders between the bins are also shown with dashed black lines. Various continuum opacity contributions are recognized in the lower envelope of these points, including the H<sup>-</sup>-bump centered at  $\log \lambda = 3.9$ , the free-free absorption red-ward of that, the molecular bands around log  $\lambda = 4.2$ , the hydrogen Lyman edge just short of log  $\lambda = 3$ , and the absorption edges of AlI and CaI at  $\log \lambda = 3.3$ , etc. Left hand panel: The four equidistant bins of Sect. [7.7.1.](#page-9-1) Right hand panel: A 12 bin implementation of the optimized binning of Sect. [7.7.2.](#page-10-0)

As for  $\langle \kappa \rangle$ , the bin-wise opacity is also confined to the domain of the 1D reference calculation, and an extrapolation is needed in order to span the extent of the table.

Analogous to the case of scaled opacity binning, the quantity we extrapolate is the correction factor,  $x_{\text{corr},i}^{\text{1D}}$ , that turns the bin-wise Rosseland mean,  $\tilde{\kappa}_i$  into the effective, bin-wise opacity,  $\kappa_i$ ,

$$
x_{\text{corr},i}^{\text{1D}} = \frac{\langle \kappa \rangle_i^{\text{1D}}}{\widetilde{\kappa}_i} e^{-c_\tau \tau_i^{\text{1D}}} + \left(1 - e^{-c_\tau \tau_i^{\text{1D}}}\right) \tag{54}
$$

The extrapolation of this to span the 2D plane of the table is described in Sect. [7.7.3.](#page-11-0) The final bin-wise opacity is

$$
\kappa_i = x_{\text{corr},i} \kappa_{\text{Ross},i} \tag{55}
$$

In contrast to the binning with scaled opacities, this version of  $\kappa_i$  converges properly to the Rosseland mean in the limit of  $N_{\text{bin}} \to \infty$ . This ensures the photosphere emerges in the correct location, whereas with scaled opacities it is too high up in the atmosphere, i.e., at lower pressure/density. This version with individual opacities was employed by, e.g., [Asplund et al.](#page-36-0) [\(2009\)](#page-36-0); [Collet et al.](#page-36-4) [\(2011a\)](#page-36-4); [Magic et al.](#page-36-7) [\(2013\)](#page-36-7), and is a major cause for the differences between the solar abundances of [Asplund et al.](#page-36-25) [\(2005\)](#page-36-25) and [Asplund et al.](#page-36-0) [\(2009\)](#page-36-0).

[Collet et al.](#page-36-5) [\(2018\)](#page-36-5) performed a thorough analysis of different lay-outs and numbers of bins, concluding that even 48 bins does not result in radiative heating that is significantly closer to the monochromatic calculation, compared to the standard 12 bins.

# 7.7.3. Extrapolation of the  $x_{\text{corr}}^{\text{1D}}$ -factor

<span id="page-11-0"></span>We need to extrapolate the factor  $x_{\text{corr}}^{\text{1D}}$  from its 1D stratification and out to the 2D,  $(\rho, e)$ -plane of a table, so that it can affect the whole simulation in a plausible way. In Fig. [4](#page-13-0) we show the distribution of  $\rho$  and T for 17 horizontal

<span id="page-12-1"></span>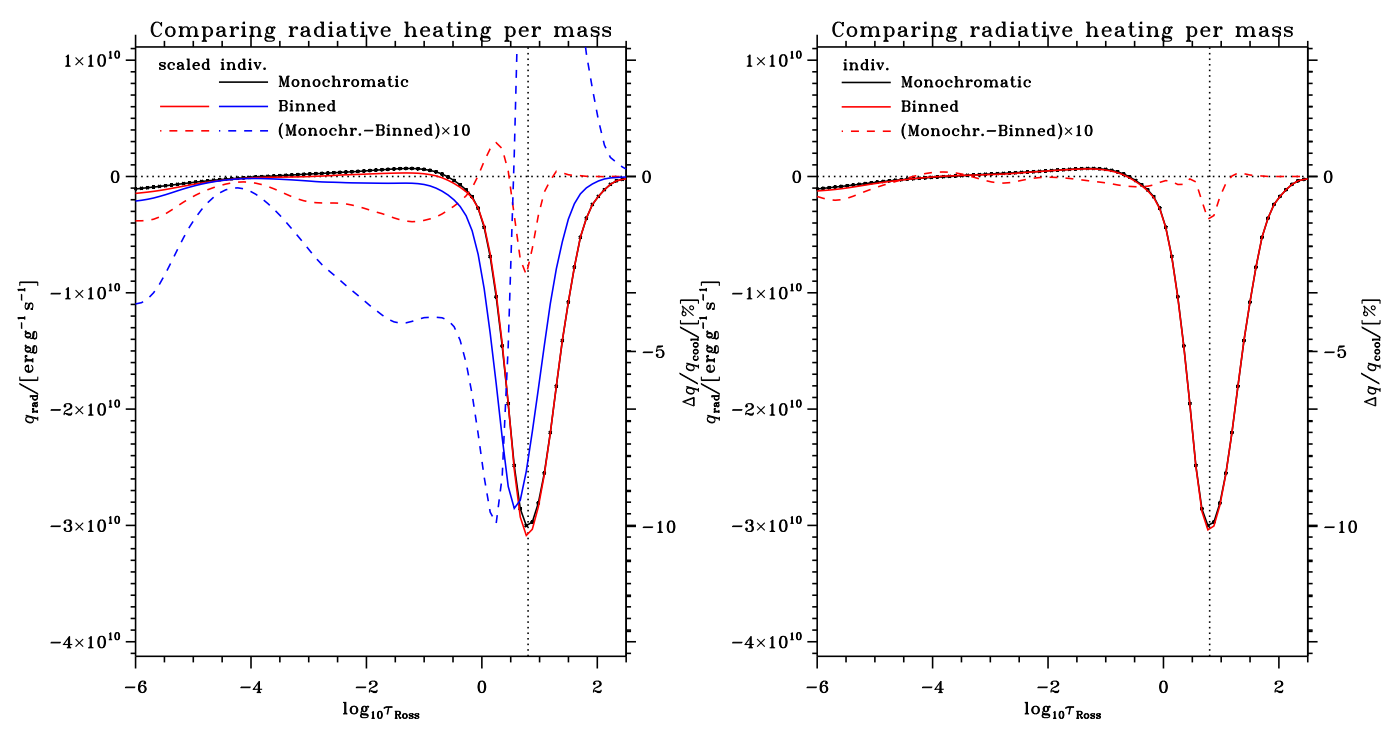

Figure 3. A comparison of the 1D radiative cooling of the full monochromatic solution for a solar simulation, and the cooling for the binned solutions shown in Fig. [2.](#page-11-1) The difference between the monochromatic and the binned solutions are shown, exaggerated by a factor of 10, with the red and blue dashed lines on the right-hand scale. Left hand panel: The four equidistant bins of Sect. [7.7.1,](#page-9-1) also shown in left hand panel of Fig. [2.](#page-11-1) Scaled opacity calculation shown in blue, and individual bin-wise opacities, as in Sect. [7.7.2,](#page-10-0) in red. With scaled opacities the maximal difference w.r.t. the monochromatic calculation, relative to the magnitude of the cooling peak (shown with vertical dotted line), is 21.75%, the overall RMS deviation is 6.58%, and the RMS deviation just in the cooling peak is 10.32%. For individual opacties the deviations are 2.81%, 0.63% and 1.13%. Right hand panel: A 12 bin implementation of the optimized binning of Sect. [7.7.2,](#page-10-0) also shown in right-hand panel of Fig. [2,](#page-11-1) giving deviations of just 1.22%, 0.26% and 0.45%, respectively.

planes in a convection simulation. It is clear that the distribution of points is far from uniform, and we can fit them fairly well with

$$
\ln \rho = \ln \rho_j - a_1 (\log T - \log T_j) + a_2 e^{-\left(\log T_j - a_3 - a_4 \log \tau_j\right)^2 / a_5}
$$
  
- 
$$
a_2 e^{-\left(\log T - a_3 - a_4 \log \tau_j\right)^2 / a_5},
$$
\n(56)

which connects a point  $(T, \rho)$  in the table, to a point j in the reference stratification, via the fitted black lines of Fig. [4](#page-13-0) and the coefficients  $a_1-a_5$ .

### 7.7.4. Vertical scale for radiative transfer

The radiative transfer calculation can often benefit greatly from a vertical scale that is explicitly optimized for that purpose. There is therefore an option for stellar atmosphere calculations, to compute such a vertical scale for the transfer calculations that better resolves the radiation field [\(Collet et al.](#page-36-5) [2018\)](#page-36-5). The radiative heating/cooling is evaluated on this dynamically optimized radiative grid, and then interpolated back to the hydrodynamic grid of the simulation for addition to the energy conservation, Eq. [\(5\)](#page-2-2).

## 8. EQUATION OF STATE AND OPACITY

<span id="page-12-0"></span>Simple opacities, such as  $H^-$ , can be calculated analytically as a function of  $\rho$  and T as needed. Complete stellar atmosphere opacities, however, are too complex for that and instead auxiliary codes computes tables that are used by the Stagger Code for looking up opacities and EOS variables.

The Stagger Code also has some simplified options for equations of state (EOS) with only few elements, that are computationally cheap to solve.

<span id="page-13-0"></span>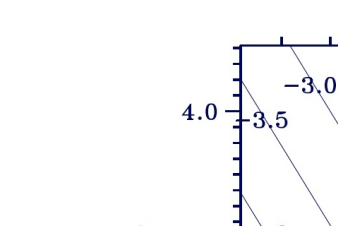

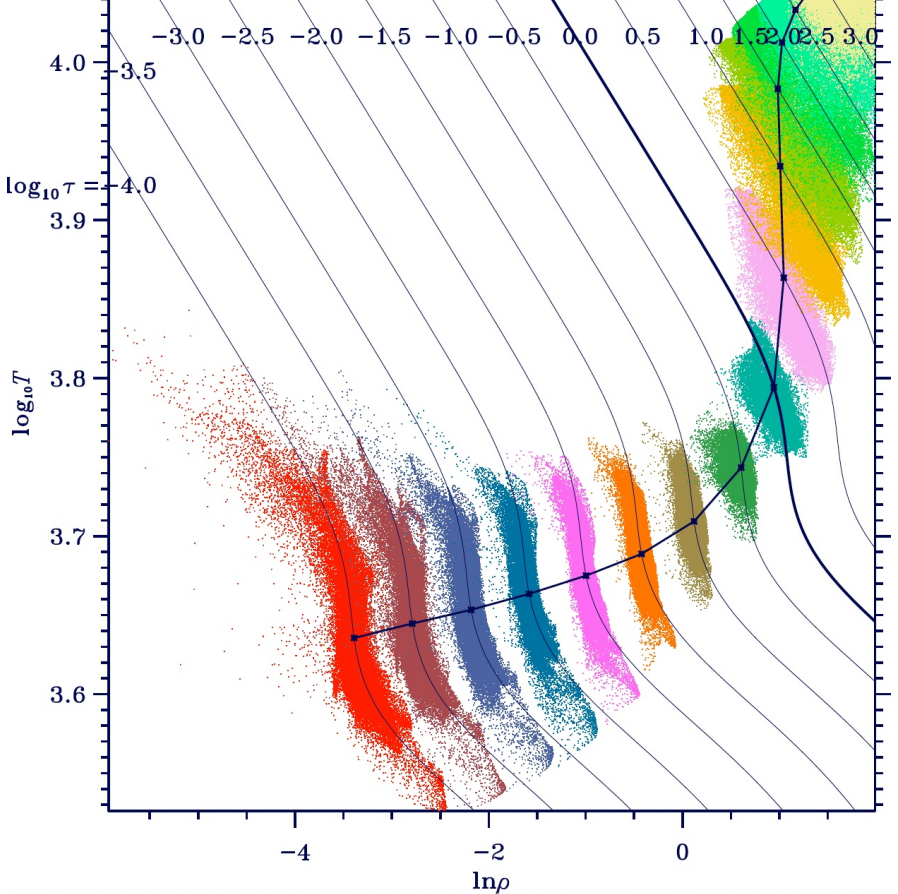

Figure 4. Extrapolation of the 1D mean stratification to the 2D table. The points are a random subset of the simulations cubes upper 17 layers, and the lines are the fits described in the text, with coefficients  $a_1-a_5$ . This example is for the simulation t47g22m+00 at  $t = 10^6$  s.

A couple of more realistic sets of atomic physics, relevant for stellar atmospheres in particular, are elaborated on below.

## 8.1. Original Tables for Stellar Atmospheres

<span id="page-13-1"></span>The original version of atomic physics tables for stellar atmosphere simulations consists of a table in  $\ln \rho$  and  $\theta = 5039.78/T$ , that gets inverted into tables in ln  $\rho$  and  $\rho e$  as needed by the Stagger Code. Both tables contain gas pressure, ln p, continuum bin opacity, ln  $\kappa_0$ , the N<sub>bin</sub> source functions, ln  $B_i$  and the complement to the independent temperature variable,  $\rho e$  and T, respectively. Each variable in the final table is also accompanied by numerical d ln  $\rho$ and  $d(\rho e)$ -derivatives, to enable bicubic interpolation in the tables by the Stagger Code. Only the final table is used by the Stagger Code, but the initial table can be useful in post-processing.

These tables are specific to a particular simulation, and have irregular shapes that just covers the extent of the simulation, with a small buffer. If the simulations strays outside this table it is automatically expanded where needed. The  $\theta$ -resolution of each iso-chore in the table is determined from a requirement that  $\theta$ -interpolations in any of the table variables do not deviate more than  $\epsilon$  from a direct calculation. This parameter is typically set to  $\epsilon = 10^{-5}$ .

This version assumes the scaled opacity binning of Sect. [7.7.1,](#page-9-1) with LTE source functions,  $S_i = B_i$ . Both the opacities and thermodynamics are based on the atomic physics of the original MARCS stellar atmosphere package [Gustafsson](#page-36-27) [\(1973\)](#page-36-27); [Gustafsson et al.](#page-36-28) [\(1975\)](#page-36-28).

 $EOS$ —This EOS is based on an interpretation of the Debye & Hückel [\(1923\)](#page-36-29) theory of electrolytes, which lowers the ionization potential of all species according to the formulation by [Griem](#page-36-30) [\(1964\)](#page-36-30). The partition functions of atoms and ions include an asymptotic part that includes some accounting for the above mentioned potential-lowering [\(de Jager &](#page-36-31)

[Neven](#page-36-31) [1960\)](#page-36-31). This alters the populations of the various species, but there are no direct effects on the internal energy and the pressure, making this EOS thermodynamically inconsistent (e.g., values of the adiabatic gradient will depend on which valid expression is used).

These tables are computed for a 16 element mixture of H, He, C, N, O, Ne, Na Mg, Al, Si, S, K, Ca, Cr, Fe and Ni. Molecules of the most abundant elements:  $H_2$ ,  $H_2^+$ ,  $H_2O$ , OH, CH, CO, CN, C<sub>2</sub>, O<sub>2</sub>, N<sub>2</sub>, NH and NO are included by means of the equilibrium constants by [Tsuji](#page-37-21) [\(1973\)](#page-37-21).

 $Opacities$ —The bound-free (bf) opacities are listed in input tables as function of wavelength, and also as function of T if the source has excited states. The included sources are  $H_2^+$  bf and free-free (ff),  $H_2^-$  ff, CI, MgI, AlI and SiI bf, H<sup>−</sup> bf and ff as well as ff and bf of the first 15 states of hydrogen. Scattering by free electrons and Rayleigh scattering by H and  $H_2$  is included via analytical expressions.

Spectral lines are included in the statistical approach of opacity distribution functions (ODF), with 42 distribution functions spanning  $3000-7200\text{\AA}$ , each  $100\text{\AA}$  wide and sampled at four points. These ODFs are tabulated for nine temperatures,  $T = 3-9$  kK and 15 electron pressures,  $\log p_e = -3-4$ . They involve about 50 000 atomic lines on more than that of molecular lines of MgH, CH, OH, NH and CN. For  $\lambda = 7200-125000\text{\AA}$ , a separate set of 23 ODFs are used for lines of CN and CO molecules, only, provided for six temperatures between 2 and 7 kK.

The opacity in these tables, is the continuum bin opacity,  $\kappa_0$ , of Eq. [52.](#page-10-3)

### 8.2. New Tables for Stellar Atmospheres

<span id="page-14-0"></span>This version consists of a rectangular table in  $\ln \rho$  and  $\ln T$  containing quantities needed for radiative transfer (source functions and opacities for each bin or wavelength), and a rectangular table in  $\ln \rho$  and  $\ln(\rho e)$  of the EOS, as well as some opacities for post-processing.

Tables have been computed for a variety of scaled solar abundances of the 17 elements: H, He, C, N, O, Ne, Na, Mg, Al, Si, S, Ar, K, Ca, Cr, Fe and Ni, by [Trampedach et al.](#page-37-22) [\(2014\)](#page-37-22). The first simulation to be computed with these tables is the solar atmosphere that the [Asplund et al.](#page-36-0) [\(2009\)](#page-36-0) abundances are based on. Tables have also been computed for the [Anders & Grevesse](#page-36-32) [\(1989\)](#page-36-32), [Grevesse & Sauval](#page-36-33) [\(1998\)](#page-36-33) and [Asplund et al.](#page-36-25) [\(2005\)](#page-36-25) mixtures.

EOS—The EOS table contains Ntbvar $\geq 6$  rectangular arrays of gas pressure ln  $P_{\text{gas}}$ , Rosseland mean opacity, ln  $\kappa_{\text{Ross}}$ temperature,  $\ln T$ , electron number density,  $n_e$ , Planck mean opacity,  $\ln \kappa_{\text{Planck}}$  and the monochromatic opacity at  $5000 \text{\AA}$ , ln  $\kappa_{5000}$ . Other variables can be added at the end.

These variables are functions of a regular grid of density,  $\ln \rho$ , and internal energy per mass,  $\ln e$ . The extent and resolution of the grid is given in the header of the table, together with the number of elements and their abundances used in the calculation, the option flags that were set for the calculation and the revisions of the codes used in the calculation, as well as date- and time-stamps, uniquely identifying the table.

The thermodynamics is supplied by the Mihalas-Hummer-Däppen (MHD) EOS [\(Hummer & Mihalas](#page-36-34) [1988;](#page-36-34) [Mihalas](#page-36-35) [et al.](#page-36-35) [1988\)](#page-36-35), which is a model for the Helmholtz free energy, from which all thermodynamic quantities can be evaluated consistently via the Maxwell relations (e.g., Däppen et al. [1988\)](#page-36-36). Non-ideal effects (a.k.a. pressure ionization) is physically and smoothly accomplished through the so-called occupation probabilities assigned for each excited state, and based on a formulation of perturbations of bound levels from the fluctuating electric field of passing ions. This gives a both physical and differentiable truncation of the otherwise diverging partition functions. All ionization stages and all excited levels are explicitly included, but only two molecules,  $H_2$  and  $H_2^+$ , are treated in the MHD EOS. The independent variables are  $\log_{10} T$  and  $\log_{10} \rho$ , which needs to be inverted to  $\ln \rho$  and  $\ln e$  for the Stagger simulations. This is done by exploiting the analytical partial derivatives of the MHD EOS, that allows for an accurate and physical third-order interpolation to a new regular ln e-grid, and with analytical and consistent ln e-derivatives.

Convective stability, particularly in deep layers where the velocities and entropy fluctuations are very small, are sensitive to errors in the EOS, so a bicubic interpolation in the tables is used. Each of the Ntbvar table entries, f, are accompanied by their partial derivatives,  $\frac{\partial f}{\partial \ln e} \Delta \ln e$  and  $\frac{\partial f}{\partial \ln \rho} \Delta \ln \rho$ , in part to facilitate this higher order interpolation, but also to provide high quality, analytical thermodynamic derivatives for a consistent computation of any needed thermodynamic quantity.

The opacity calculations do not provide derivatives so they have to be evaluated numerically. We do so by computing opacities at two guide points at  $\pm\Delta\ln e/3$  from the table points (and inverted to log<sub>10</sub> T with the same function as above), giving second-order derivatives, and similarly for  $\pm\Delta\ln\rho/3$ , providing smooth and accurate interpolations in the tables.

The Rosseland opacity in this table is used for optical depth calculations in the Stagger Code, but the other opacities are merely there for convenience.

The EOS tables are universal in the sense that they are applicable to any simulation with the given composition. Therefore we choose a large extent of these table, to encompass most stellar atmospheres, with a default of  $\log_{10} \rho =$  $[-14, 0]$ ,  $\log_{10} e = [11, 14]$ , and a resolution of  $N_e = 300$  and  $N_\rho = 57$ . The latter is dictated by the original MHD EOS calculation, which typically use  $\Delta \rho = 0.25$ .

*Opacities* – The tables are rectangular and regular in the independent variables  $\ln \rho$  and  $\ln T$ . They contain the relative opacity,  $x_i = \kappa_i/\kappa_{\rm Ross}$  of bin i, the Planck part of the source function,  $\ln(\epsilon_{B,i}B_i)$ , with  $B_i$  from Eq. [\(42\)](#page-8-0), and the photon destruction probability, ln( $\epsilon_{J,i}$ ) Eq. [\(38\)](#page-8-1), of each of the N<sub>bin</sub> bins. The tabulation of  $\epsilon_{B,i}$  allows for running simulations including scattering, although this is not implemented in the Stagger Code, yet. The LTE case is recovered when all  $\epsilon_{B,i} = 1$  ( $\sigma_i = 0$ ). The three last entries are occupied by the opacities  $\rho \kappa_{\rm Ross}$ , Eq. [\(40\)](#page-8-2),  $\rho \kappa_B$ , Eq. [\(41\)](#page-8-3), and the 5 000 Å monochromatic opacity,  $\rho \kappa_{5000}$ .

Current tables have a resolution of  $N_T = 221$  and  $N_\rho = 157$ , with an extent of  $\log_{10} \rho = [-14; -1.25]$  and  $\log_{10} T = [3; 5]$ . Since the evaluation of radiative transfer in an atmosphere simulation takes up a significant part of the computational cost, and interpolation in the opacity table is a significant part of that, it is most efficient to increase the resolution (compared to that of the EOS table) so only linear interpolations in the table are needed (and no derivatives are stored in these tables). The simulations are not critically sensitive to small interpolation errors in opacity.

The extent and resolution of a table is stored in its header, as are the elemental abundances, the option flags for the calculation, the revisions of the codes used in the calculation, as well as date- and time-stamps, uniquely identifying the table.

Tables are calculated prior to the simulation runs. Line-opacities are currently supplied by the MARCS stellar atmosphere modeling group [Gustafsson et al.](#page-36-37) [\(2008\)](#page-36-37) in the form of opacity sampling (OS) tables on a 108 405-point wavelength grid covering from 910 Å to  $20 \mu$  equidistantly in log  $\lambda$ . The 58 included sources of continuum opacities are added in as detailed in [Hayek et al.](#page-36-18) [\(2010\)](#page-36-18), and includes molecular sources and collision induced absorption (CiA). The photoionization cross sections of metals have been sourced from the NORAD database by [Nahar](#page-37-23) [\(2011\)](#page-37-23), based on close-coupling (CC) calculations, abandoning the usual LS-coupling approximation.

Since we want to include molecules in the opacities, and only  $H_2$  and  $H_2^+$  are included in the MHD EOS, we revert to the original EOS, from Sect. [8.1,](#page-13-1) for computing the population of ionization and dissociation stages, based on the electron pressure from the MHD EOS. This introduces a slight inconsistency in the atomic physics.

### 8.3. Free EOS and Blue opacities

Recently, [Zhou et al.](#page-37-24) [\(2023\)](#page-37-24) implemented the Free EOS by [Irwin](#page-36-38) [\(2012\)](#page-36-38), which is constructed to emulate various commonly used EOS, including the MHD EOS, described in Sect. [8.2.](#page-14-0) The Free EOS is simpler and faster than the MHD EOS, and the code is publicly available, enabling calculation of tables for custom abundances. It also includes five more elements than the custom computed MHD EOS tables of Sect. [8.2,](#page-14-0) but still only the two molecules  $H_2$  and  $H_2^+$ , and no H<sup>-</sup> anion. This necessitates a transition to an atmospheric EOS for  $T < 10000$ K that *does* include a comprehensive set of molecules, as well as H<sup>−</sup>.

Opacities and atmospheric EOS are provided by Blue, [Amarsi et al.](#page-36-39) [\(2016a,](#page-36-39) [2018\)](#page-36-40), which is a major update to the atomic physics package employed by the MARCS 1D stellar atmosphere code [\(Gustafsson et al.](#page-36-37) [2008\)](#page-36-37). Blue includes opacities from 21 diatomic molecules and  $H_2O$ , and mostly the same continuum opacities as described in Sect. [8.2.](#page-14-0) Atomic and ionic lines are an improved implementation of the same line data also used for both MARCS and the Stagger Code physics of Sect. [8.2.](#page-14-0)

This package is a stand-alone code that produces tables in the Stagger table format, and is not part of the Stagger repository. Please address inquiries about this package to its authors.

#### 9. FORCING

<span id="page-15-0"></span>Forcing physics is specified by a separate subroutine. Many routines already exist in the directory FORCING:

### Table 1: Forcing Routines

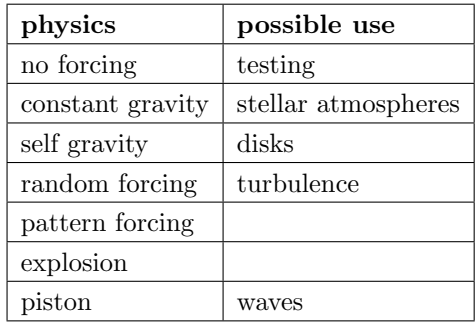

<span id="page-16-0"></span>Additional routines can be written for other specific situations.

### 10. BOUNDARY CONDITIONS

The Stagger Code has been used for many different types of simulations each with its own set of boundary conditions. Variable values extending beyond the boundary are needed by the derivative and interpolation routines. The x and z boundaries are always periodic. The y-boundary can be periodic, closed, open in various ways, or forced. Boundary conditions, when needed, are imposed in the y-direction by specifying variable values in ghost zones at each boundary. The number of ghost zones is determined by the number of derivative and interpolation operations on a variable that are needed for each time step, as each operation destroys data in the outermost valid ghost zone. If the domain is stratified, the stratification is taken to be in the y-direction. The MHD equations with the sixth order derivatives and fifth order interpolations require five ghost zones. In this case, the actual boundary point is 5 zones in from the edge of the numerical box. The so-called *lower* boundary is located at small indices in the y-direction,  $i_y =$ **1b**, with ghost zones  $i_y = [1; 1b]$ , and is normally at the top of the simulation domain, as determines by the direction of gravity, if applied.

### 10.1. Periodic

If no boundary conditions are imposed, then all three directions are periodic and there are no ghost zones. The needed variable values for derivatives and interpolations that extend beyond a boundary are taken from the corresponding locations on the opposite boundary. This is the case, for example, for simulations of turbulence, star formation, and disks.

### 10.2. Closed

To impose a closed boundary:

The density or its log is extrapolated with a fifth order extrapolation. The velocity components parallel to the boundary are symmetric about the boundary point and the normal component of the velocity is anti-symmetric about the boundary. The energy per unit mass is extrapolated and the energy per unit volume is obtained by multiplying by the extrapolated density. The parallel components of the magnetic field are anti-symmetric about the boundary point.

#### 10.3. Rigid

For a rigid boundary:

The velocity in the ghost zones is taken to be the velocity at the boundary point and the time derivatives of all variables in the ghost zones are set to zero.

### 10.4. Stellar Atmosphere

Stellar atmospheres are highly stratified. The direction of gravity is taken to be downward in the y-direction of increasing index. In this case boundary conditions, via ghost zones, must be imposed in the y-direction. Time derivatives of all the variables are set to zero in the ghost zones.

#### 10.4.1. Interior Boundary Inside the Convection Zone

Density and energy are needed to relate the momenta and velocities and determine the pressure in the ghost zones. Their ghost zone values are determined by linear extrapolation of the log density and the energy per unit mass. The 18

momenta are calculated to be symmetric about the boundary point and velocities are calculated from the momenta and density.

In the inflows, the density and energy are specified  $(e_{\text{bot}})$  and  $\rho_{\text{bot}})$  in order to fix the pressure and entropy,

$$
\frac{\partial \rho}{\partial t} = (\rho_{\text{bot}} - \rho) / t_{\text{bdry}}
$$
\n
$$
\frac{\partial e}{\partial t} = (e_{\text{bot}} - e) / t_{\text{bdry}}
$$
\n
$$
(57)
$$

where  $t_{\text{bdry}}$  is a relaxation time scale for the boundary. Fluctuations in the horizontal momenta are similarly damped.

Outflows should be as unconstrained as possible. However, horizontal pressure fluctuations need to be minimized for stability, without affecting their entropy. This is done as follows: Entropy perturbations per unit mass have

$$
T\frac{\partial S}{\partial t} = \frac{\partial E}{\partial t} - \frac{P}{\rho}\frac{\partial \ln \rho}{\partial t}
$$
  

$$
\rho T\frac{\partial S}{\partial t} = \frac{\partial e}{\partial t} - \left(E + \frac{P}{\rho}\right)\frac{\partial \rho}{\partial t},
$$
\n(58)

where  $E$  is the internal energy per unit mass and  $e$  the internal energy per unit volume. Thus, perturbations at constant entropy must have

<span id="page-17-0"></span>
$$
\left(\frac{\partial e}{\partial \rho}\right)_S = \left(E + \frac{P}{\rho}\right) = H\,,\tag{59}
$$

the enthalpy per unit mass. We also want to cancel the horizontal fluctuations in pressure in the outflows,

$$
\rho \frac{\partial \ln P}{\partial t} = \left[ \left( \frac{\partial \ln P}{\partial \ln \rho} \right)_E - E \left( \frac{\partial \ln P}{\partial E} \right)_\rho \right] \frac{\partial \rho}{\partial t} + \left( \frac{\partial \ln P}{\partial E} \right)_\rho \frac{\partial e}{\partial t}
$$
\n
$$
= \left[ \left( \frac{\partial \ln P}{\partial \ln \rho} \right)_E + \frac{P}{\rho} \left( \frac{\partial \ln P}{\partial E} \right)_\rho \right] \frac{\partial \rho}{\partial t}
$$
\n(60)

(where  $(\partial \ln P/\partial \ln \rho)_E$  and  $(\partial \ln P/\partial E)$ <sub>ρ</sub> can be obtained from the equation of state). Hence, it is necessary to cancel the pressure derivative at the boundary and replace it with

$$
-\rho \frac{\partial \ln P}{\partial t} + \rho \left(\frac{\ln P_{\text{bot}} - \ln P}{t_{\text{bdry}}}\right)
$$

$$
= \left[ \left(\frac{\partial \ln P}{\partial \ln \rho}\right)_E - E \left(\frac{\partial \ln P}{\partial E}\right)_\rho \right] \left[ -\frac{\partial \rho}{\partial t} + \left(\frac{\rho_{\text{bot}} - \rho}{t_{\text{bdry}}}\right) \right] + \left(\frac{\partial \ln P}{\partial E}\right)_\rho \left[ -\frac{\partial e}{\partial t} + \left(\frac{e_{\text{bot}} - e}{t_{\text{bdry}}}\right) \right].
$$
(61)

The boundary value of the derivative  $(\partial \rho/\partial t)_{\text{add}}$  that needs to be added to the existing derivative at the boundary can be obtained using Eq. [59,](#page-17-0)

$$
\left(\frac{\partial \rho}{\partial t}\right)_{\text{add}} = a \left[ \left(\frac{\rho_{\text{bot}} - \rho}{t_{\text{bdry}}} \right) - \frac{\partial \rho}{\partial t} \right] + b \left[ \left(\frac{e_{\text{bot}} - e}{t_{\text{bdry}}} \right) - \frac{\partial e}{\partial t} \right]
$$
\n(62)

$$
\left(\frac{\partial e}{\partial t}\right)_{\text{add}} = \left(E + \frac{P}{\rho}\right) \left(\frac{\partial \rho}{\partial t}\right)_{\text{add}},
$$
\n
$$
a = \left[\left(\frac{\partial \ln P}{\partial \ln \rho}\right)_E - E\left(\frac{\partial \ln P}{\partial E}\right)_\rho\right] / \left[\left(\frac{\partial \ln P}{\partial \ln \rho}\right)_E + \frac{P}{\rho} \left(\frac{\partial \ln P}{\partial E}\right)_\rho\right]
$$
\n
$$
b = \left(\frac{\partial \ln P}{\partial E}\right)_\rho / \left[\left(\frac{\partial \ln P}{\partial \ln \rho}\right)_E + \frac{P}{\rho} \left(\frac{\partial \ln P}{\partial E}\right)_\rho\right].
$$
\n(63)

These changes preserve the boundary entropy of the fluid.

The magnetic field time derivative is the curl of the electric field, which preserves  $\nabla \cdot \mathbf{B} = 0$ . However, we often want to impose a boundary condition on the magnetic field. We therefor store the original magnetic field values in the ghost zones and apply our boundary conditions to the magnetic field. First extrapolate all three magnetic field components into the ghost zone. Then set the horizontal magnetic field components to their prescribed boundary values  $B_{\text{bdry}}$  $(Bx0, By0, Bz0)$  see table [A.6\)](#page-33-1)

$$
B_{\text{horiz}} = (1 - f)B_{\text{horiz}} + fB_{\text{bdry}} , \qquad (64)
$$

where  $f$  is a factor that transitions smoothly from zero in the outflows and one in the inflows,

$$
f = 1/(1 + \exp(U_{\text{vert}}/U_{\text{bdry}})) \tag{65}
$$

The electric field in the ghost zones is then given by Ohm's law from the velocity and magnetic field ghost zone values. Alternatively, the electric field could be calculated by solving

$$
\left(\nabla \times E\right)_{\text{horiz}} = \left(B_{\text{horiz}} - B_{\text{bdry}}\right) / \Delta t \tag{66}
$$

The original ghost-zone values of the magnetic field are restored and  $\partial \mathbf{B}/\partial t$  is calculated from  $\nabla \times \mathbf{E}$ .

### 10.4.2. Exterior Boundary In the Atmosphere

The log density and internal energy per unit mass are extrapolated into the ghost zones. This extrapolation may be unstable so the values of the ghost zone density and energy are limited. The density is limited to some minimum fraction and a maximum multiple of the average ghost zone value at that level. The energy per unit mass is limited to a range of values about its boundary value. The density derivative at the boundary is further modified by replacing the vertical derivative of vertical momentum with the momentum divided by the scale height,

$$
\left(\frac{\partial \rho}{\partial t}\right)_{\text{bdry}} = \left(\frac{\partial \rho}{\partial t}\right)_{\text{bdry}} + \left(\frac{\partial \rho u_y}{\partial y}\right)_{\text{bdry}} - (\rho u_y)/H_P,
$$
\n(67)

where  $H_P$  is the pressure scale height and y is the vertical direction pointed inward.

The ghost zone velocities are set to their value at the boundary and are limited to a maximum absolute value for both in and outflows and which can not be greater than their value at the boundary for inflows.

The magnetic field is made to tend toward a potential field at the boundary. This is achieved by creating a potential field extrapolation,  $B_{\text{potential}}$ , of the magnetic field into the ghost zones and using this to set the vertical derivative of the horizontal components of the electric field proportional to  $(B_{\text{potential}} - B) \Delta y / \Delta t$ .

### 11. INPUT / OUTPUT

<span id="page-18-0"></span>A snapshot consists of the nine variables: density, three components of momentum, internal energy per unit volume, temperature, and three magnetic field components. If a from='from.dat' file is specified in the &io namelist it is used to read an initial snapshot specifying all nine variables that will be calculated evolving in time, otherwise the same file='run.dat' is used for both input and output. In addition, a mesh file must be selected that gives the coordinate, coordinate spacing and Jacobian between physical and index space at each grid location. The first line are the three dimensions. Then for each dimension there is a line giving: the cell centered grid spacing, the face centered grid spacing, the cell centered location, the face centered location, 1/derivative of the cell centered locations with respect to the cell index, 1/derivative of the face centered locations with respect to the cell index. If there is a from.dat file, these values will be taken from the file from.msh if it exists. Similarly a from.tim file is sought with the time information.

Output consists of eleven files based on the root name run of the run.dat file. One is run.dat itself to which snapshots are written every nstep timesteps or tsnap time intervals. Another is a run.scr file of snapshots that overwrite each other every nscr time steps or tscr time intervals. These are direct access unformatted files. At the same interval as the saved snapshots are written, file run.tim has the current time information added to it, a file of the various energy fluxes is written to run.flux and various statistical quantities are written to run.stat. A log file is written for each run. The script that starts the run begins it by recording the date and time of the start of the run, text describing the run, the size and date of the executable, the number of CPUs/node, the number of nodes and a list of the nodes. As each namelist is read the value of each parameter, whether default or read in from the namelists

is printed to the log file. Next if a snapshot of the variables is read the name of the "from" file is given, then the time, if a time file is found, and then the first several values of each variable near the top (lb) is printed as they are read in.. Every time step the log file is appended with the time step number, the time, time interval and the location of the most restrictive of each of the Courant conditions due to viscosity, resistivity, density and energy changes. Each time step a small text file run.chk is also written that gives similar time step information. At the start of each run a copy of the input file is saved as well as added to a file of all the input files for that run, a copy of the mesh file is saved, a file giving the dimensions, grid spacing, number of variables and mpi decomposition is written.

## 12. TESTS, COMPARISONS WITH OBSERVATIONS

<span id="page-19-0"></span>We have performed several basic tests of the Stagger Code as well as comparing its results with observations of solar spectral lines, the solar velocity spectrum, and solar p-mode properties.

### 12.1. Advection

To test the advection properties of the Stagger Code, we advected a density hat with a constant velocity towards the right, in Fig. [5](#page-19-1) The smooth density profile is barely altered after being advected 480 grid cells. The density profile is advected properly but develops oscillations behind the sharp fronts. The Stagger Code is conservative (the total mass is unchanged) and non-dissipative. The Stagger Code is, however, dispersive. That is, shorter wavelength components travel slower than the longer wavelength components, which leads to short wavelength oscillations in the density after advection. The conservative, non-dissipative behavior is not affected. In order to minimize the dispersive effects, it is necessary to use sixth order derivatives and fifth order interpolations on of the density on the staggered grid. In the presence of steeper fronts (shocks) these dispersive effects appear and extra diffusion in equations [2,](#page-1-3) [3](#page-2-1) and [5](#page-2-2) is needed to damp out the short, unphysical wavelengths.

<span id="page-19-1"></span>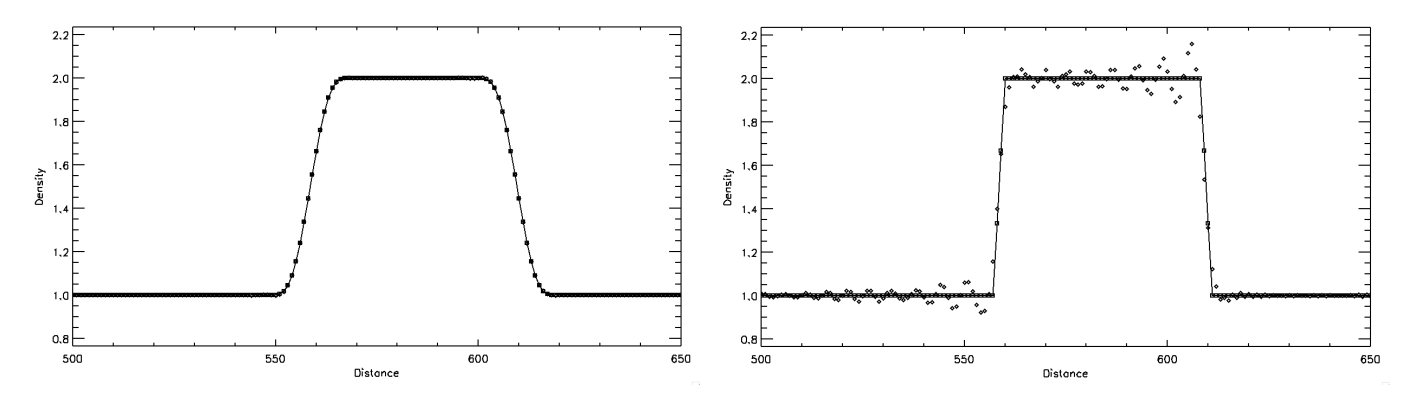

Figure 5. Density advection of a smooth profile (left) and a sharp profile (right): the solid line (and squares) is the initial density distribution displaced 480 grid cells. The diamonds are the density after being advected 480 grid cells to the right.

#### 12.2. Brio-Wu MHD Shock Tube

A Brio-Wu shock tube [\(Brio & Wu](#page-36-41) [1988\)](#page-36-41) was calculated. Initial state is a single step in density, pressure  $=$  energy  $(\gamma = 2)$  and transverse magnetic field, near the middle of the domain. Velocity is zero everywhere to begin with.

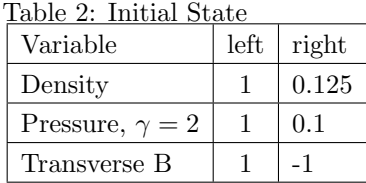

Results were computed on a grid of 250 cells and compared with a calculation using 8000 cells at time  $t = 0.15$ (Fig. [6\)](#page-20-0). A fast rarefaction is the first wave to the right. It has a small overshoot in the velocities at low resolution. Behind is a shock that is well handled at both resolutions for all the variables and which moves slightly faster at low resolution. Density and momenta have jumps at the contact discontinuity, which is broader at low resolution. A slow

<span id="page-20-0"></span>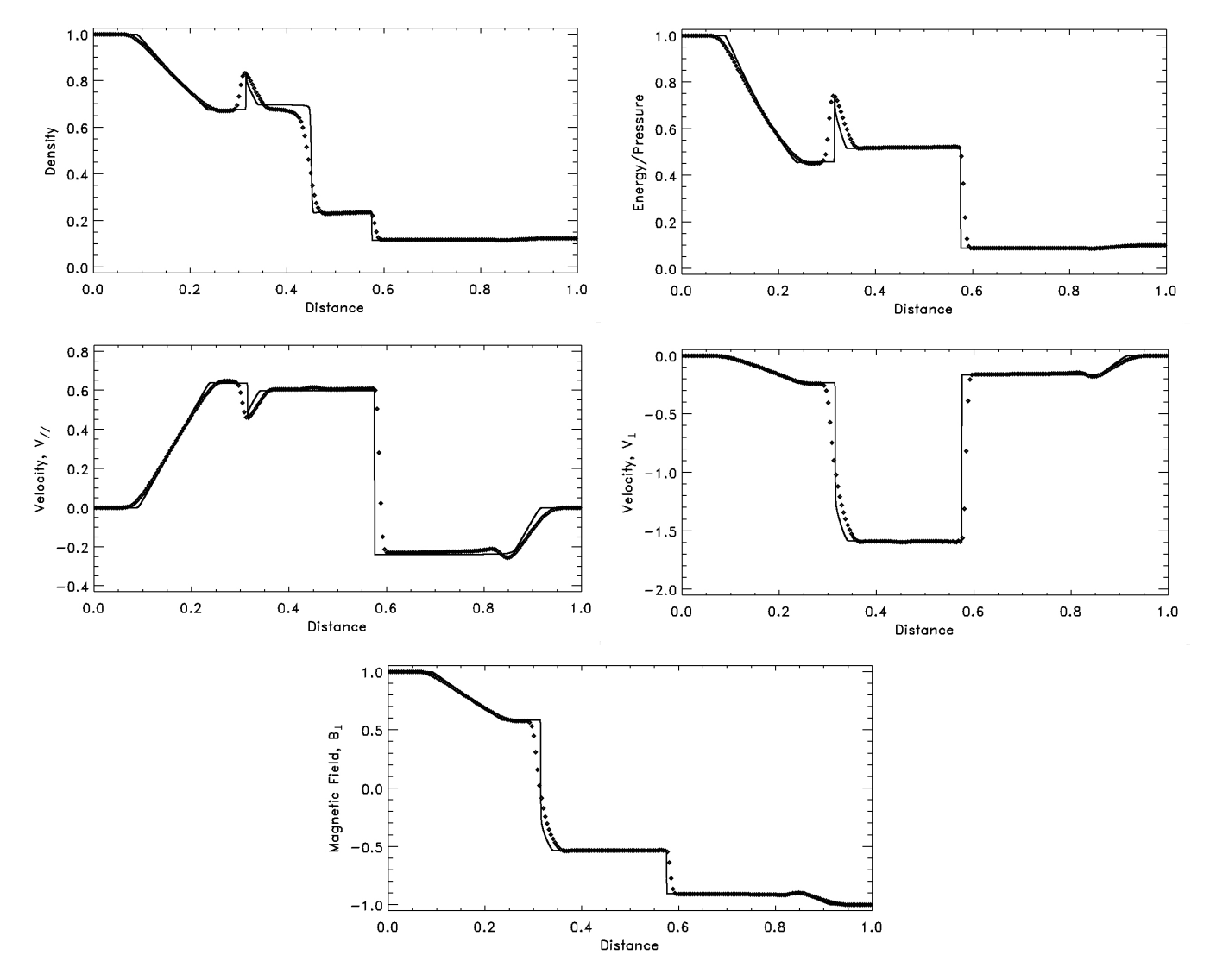

compound wave and rarefaction farther to the left are slightly broader at low resolution. There is also some rounding at transitions at low resolution.

Figure 6. Brio-Wu shock tube results for density, pressure, parallel and transverse velocities and transverse magnetic field at time of t=0.15 computed on a grid of 250 cells (diamonds) compared to a calculation with 8000 cells (solid lines). The viscosity parameters were  $c_v$ =nu1=0.04,  $c_s$ =nu2=2.5 and  $c_w$ =nu3=0.04 (eqn. [20](#page-5-4) and appendix).

Convergence properties are shown in Fig. [7.](#page-21-0) Comparing density profiles at different resolutions shows that resolution primarily affects the various fronts, while smooth portions of the profile are nearly resolution independent. The difference in the integral of the density and absolute value of the velocity at low resolutions with that at the highest resolution shows that the convergence at these fronts is approximately linear in the grid spacing.

# 12.3. Orszag-Tang

The Orszag-Tang 2D MHD test was also run [\(Orszag & Tang](#page-37-25) [1979\)](#page-37-25). It tests how well a code handles the formation of MHD shocks and shock-shock interactions, and also reveals if any directionality is imparted on the dynamics by the

<span id="page-21-0"></span>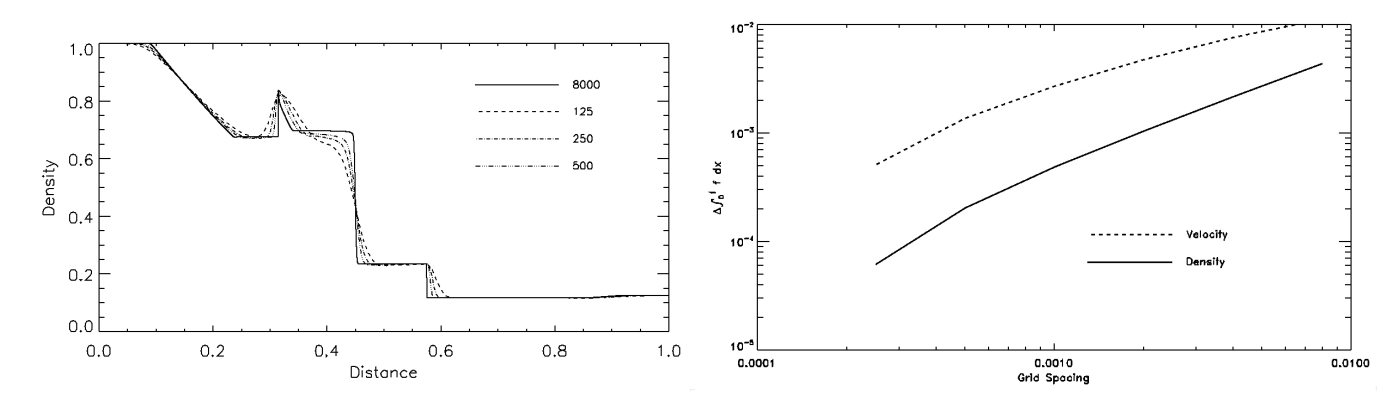

Figure 7. Convergence properties.

grid. The initial state is,

$$
\rho = 25/36\pi\tag{68}
$$

$$
P_{\rm gas} = 5/12\pi/(\gamma - 1), \gamma = 5/3 \tag{69}
$$

$$
u_x = -\sin(2\pi y) \tag{70}
$$

$$
u_y = \sin(2\pi x) \tag{71}
$$

$$
B_x = -\sin(2\pi y)/4\pi\tag{72}
$$

$$
B_y = \sin(4\pi x)/4\pi \tag{73}
$$

The resulting gas and magnetic pressure are shown in Fig. [8.](#page-22-0) The performance of the Stagger Code is evaluated by comparing these results with similar calculations using other codes, e.g. [\(Dai & Woodward](#page-36-42) [1998\)](#page-36-42).

Shocks are visible as sharp jumps in the pressure (Fig. [8\)](#page-22-0). Interactions of shocks and waves are further illustrated in Fig. [9](#page-23-0) showing contours of the negative of the velocity divergence and of the current density superimposed on the gas pressure image. The shocks around the central oval and the long (red) divergence trails from it are fast shocks [\(Snow et al.](#page-37-26) [2021\)](#page-37-26).

### 12.4. Spectral Lines

A sensitive test of both the dynamic and thermal structure of the simulations are given by comparing observed solar spectra with spectral synthesis performed on a realistic solar simulation. The spectral energy distribution (i.e., low resolution spectrum) from 300 to 1 000 nm is in good agreement with observations Fig. [10,](#page-23-1) showing that the mean thermal structure of the Stagger solar simulations is realistic.

Spectral line profiles depend sensitively on both the temperature structure and the convective velocities. The line profiles at any give location vary in depth, wavelength and width. To compare with observations, the simulated profiles are convolved with a spatial Gaussian times a Lorentzian kernel (representing the telescope point spread function) and convolved with a Gaussian in wavelength (representing the instrument degradation) to obtain the same resolution as the observations and then spatially averaged to produce the mean profile. These mean profiles are an accurate check on the detailed correlation of temperature and velocity in the solar Stagger simulations. Figure [11](#page-24-0) shows comparisons with several iron lines in the visible and infrared formed in the low to mid photosphere [\(Beck et al.](#page-36-43) [2013\)](#page-36-43). The simulation covered a region  $6 \times 6$  Mm wide and extended from the temperature minimum down to a depth of 2 Mm below unit continuum optical depth. The horizontal grid spacing was 24 km and the vertical grid spacing was 15 km. The simulations used four (continuum, weak, medium and strong lines) scaled opacity bins (see Sect. [7.7.1\)](#page-9-1). The continuum and line opacities and the equation of state, for the simulation, were taken from the Uppsala stellar atmospheres package and ODF tables (see Sect. [8.1\)](#page-13-1). The spectral line synthesis was subsequently performed with the LTE LILIA code [\(Socas-Navarro](#page-37-27) [2001\)](#page-37-27), based on a number of simulation snapshots. It is the convective velocities that provide the non-thermal Doppler broadening in the simulation with no free parameters, that in 1D calculations is represented by micro and macro turbulence parameters.

The line core velocities also match well between the degraded simulation and the observations (Fig. [12\)](#page-25-0).

<span id="page-22-0"></span>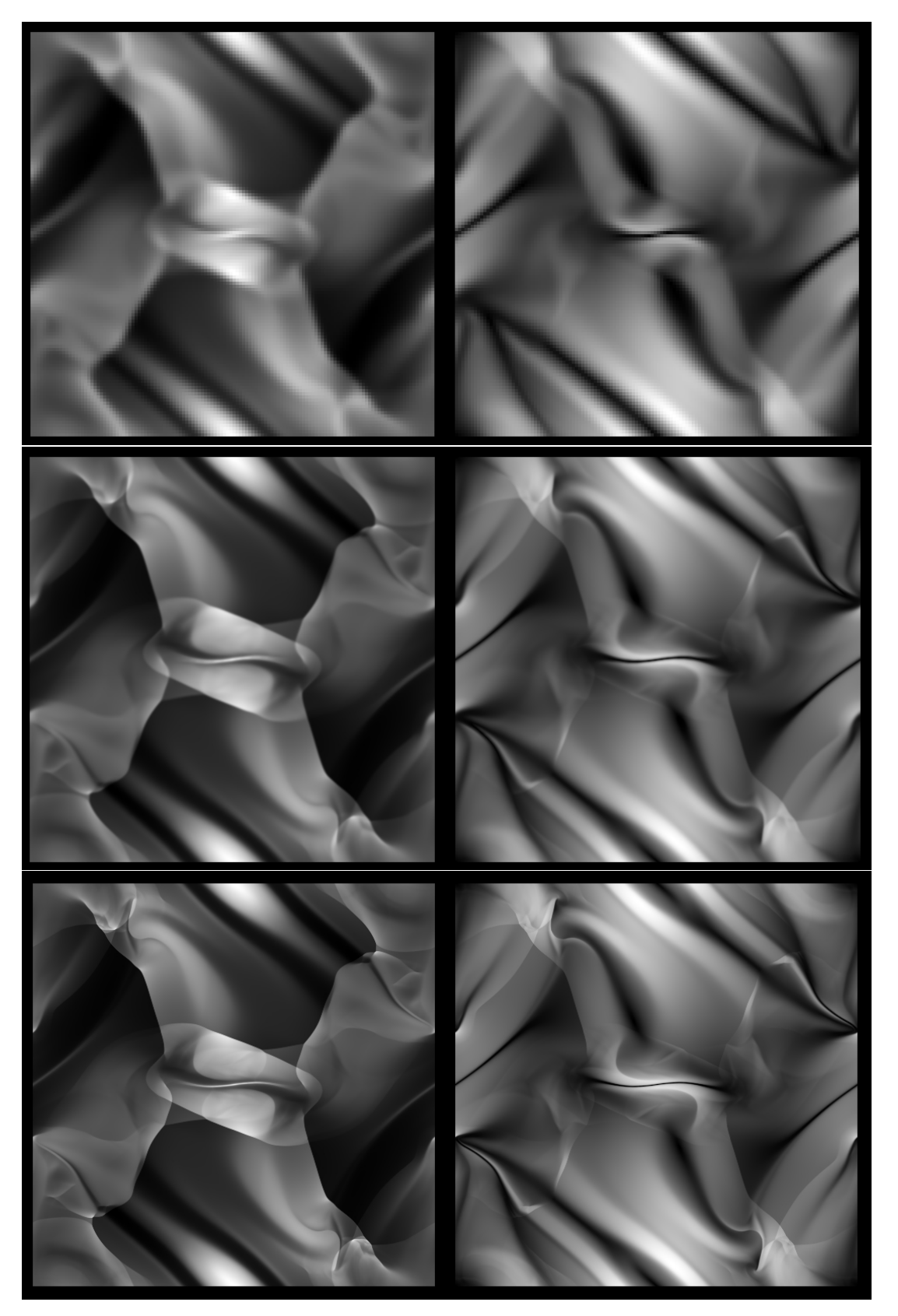

Figure 8. Orszag-Tang 2D MHD test results for gas pressure (left) and magnetic field magnitude (right) at time t=0.5. Results for grids  $128^2$  (top),  $512^2$  (middle) and  $2048^2$  (bottom) are compared.

<span id="page-23-0"></span>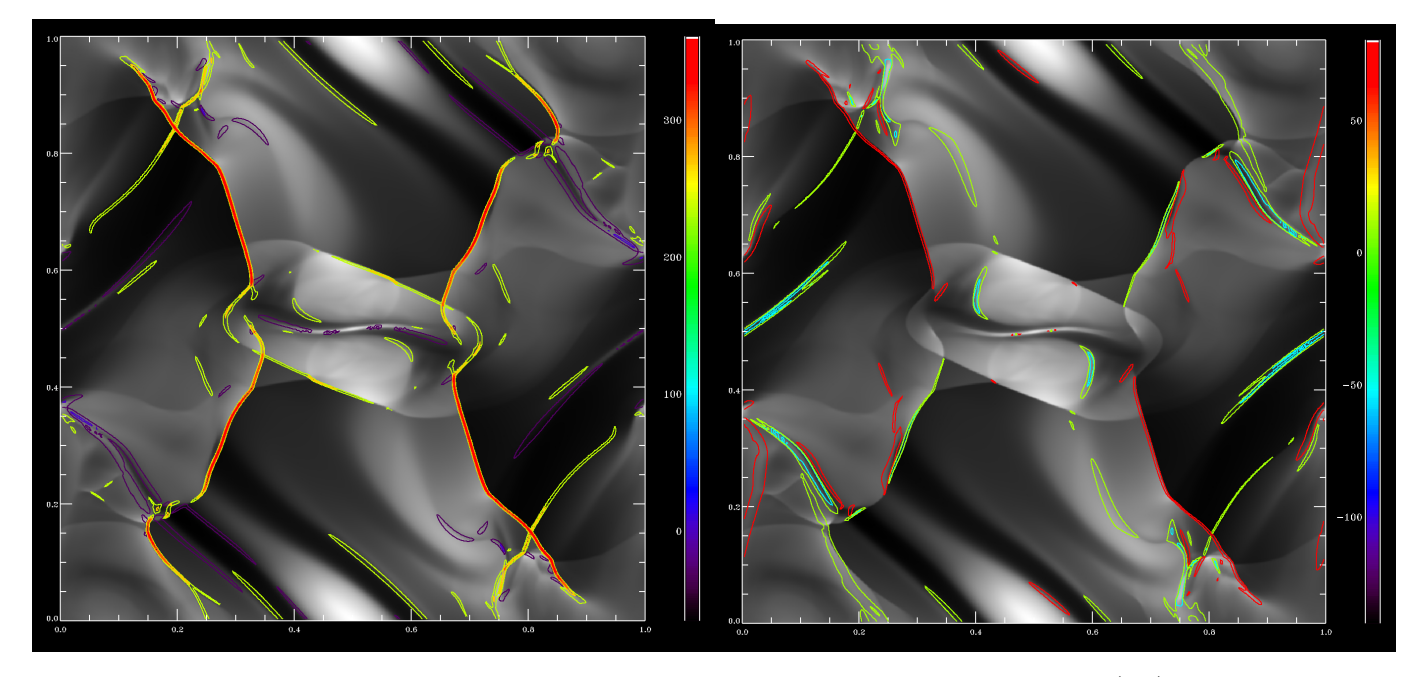

<span id="page-23-1"></span>Figure 9. Image of the pressure with superimposed contours of the negative velocity divergence (left) and current density (right).

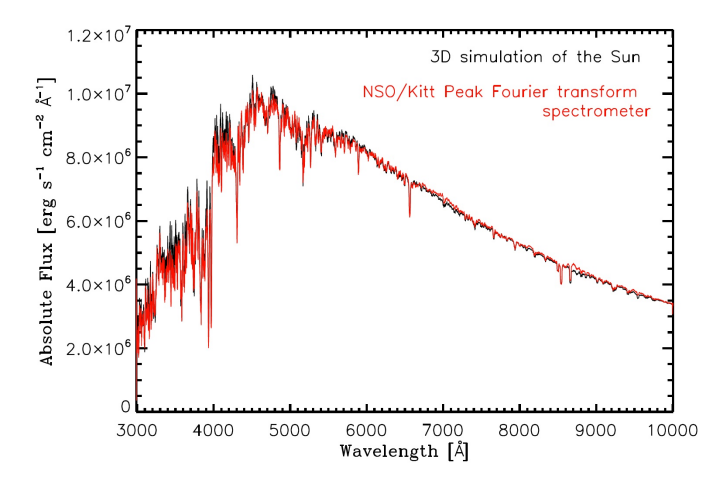

Figure 10. Comparison of the simulated solar flux (black) from 300 to 1000 nm with the observed (red [Kurucz](#page-36-44) [2005\)](#page-36-44) solar surface flux [\(Chiavassa et al.](#page-36-45) [2018\)](#page-36-45). The good agreement shows that the thermodynamic structure of the simulation near the surface is realistic.

Further comparisons between the simulation generated and observed spectral lines: intensity histogram, line depth, line asymmetry, equivalent width and full width at half maximum can be found in [Beck et al.](#page-36-43) [\(2013\)](#page-36-43). With the current, larger, NST and DKIST solar telescopes more detailed comparisons will be possible since the telescope resolution reaches that of the simulations (24 km). A few simulation snapshots with 12 km horizontal resolution are available, but may not be adequately relaxed to the higher resolution.

### 12.5. Center to Limb Variation

The center to limb variations of continuum intensities provide a sensitive probe of the solar photosphere. Because the continuum intensity is proportional to the local source function of continuum forming regions, its center to limb variation is a measure of the temperature variation with depth (the closer to the solar limb, the higher up in the atmosphere). [Pereira et al.](#page-37-28) [\(2013\)](#page-37-28) have made such a comparison shown in Fig. [13.](#page-26-0) For this work Stagger simulations based on the equation-of-state and opacities detailed in sections [8.1](#page-13-1) and [8.2](#page-14-0) were compared, both adopting the solar

<span id="page-24-0"></span>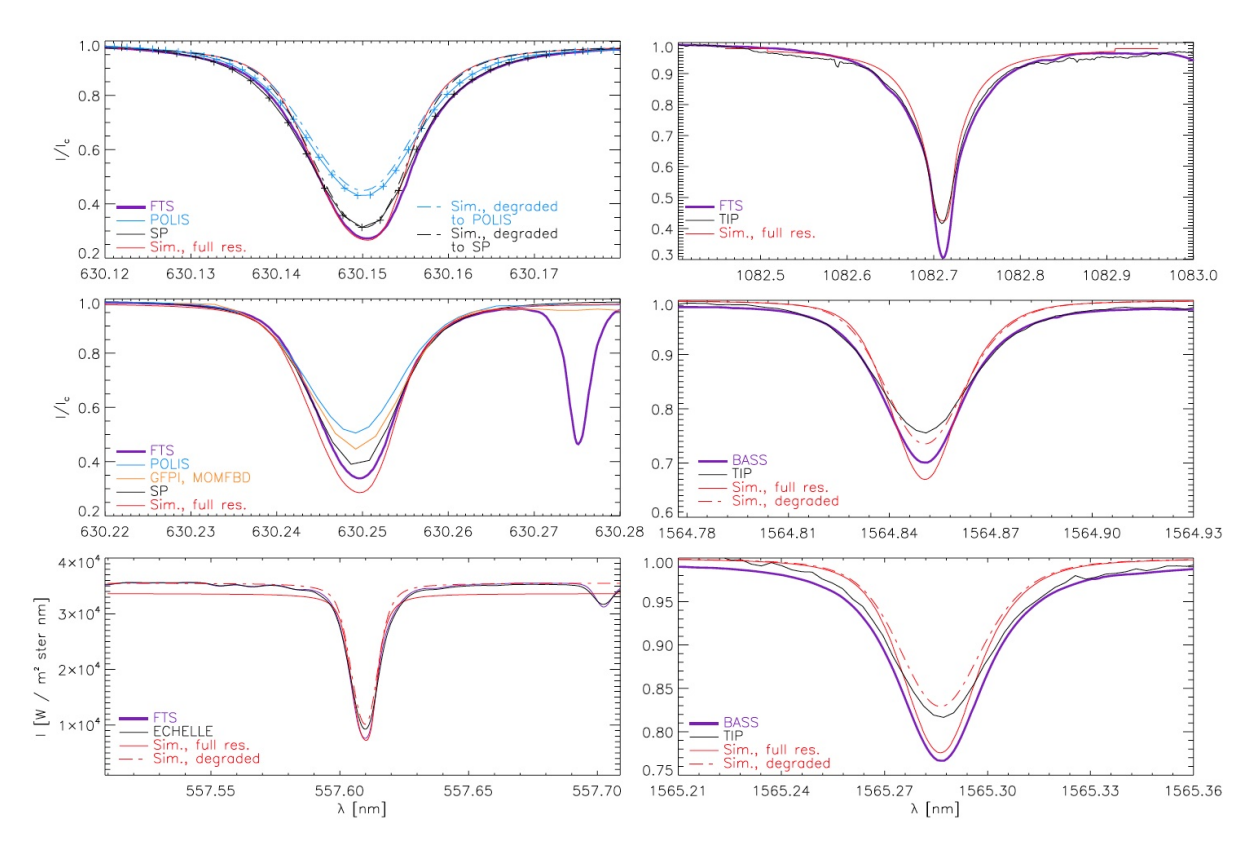

**Figure 11.** Comparison of line spectra calculated from a hydrodynamic  $6\times6$  Mm Stagger simulation and observations of the Fe I 557.6, 630.15, 630.25, 1564.8 and 1565.2 nm lines and the Si I 1082.7 nm line with the German Vacuum Tower Telescope and Hinode [\(Beck et al.](#page-36-43) [2013\)](#page-36-43). The continuum intensities were matched except for the 557 nm line which is in absolute flux units. The Si I line is formed in the upper photosphere where both non-LTE effects neglected in the simulations and as well as boundary effects reduce the agreement with the observations.

chemical composition by [Asplund et al.](#page-36-25) [\(2005\)](#page-36-25). The emergent intensities were spatially and temporally averaged over 90 snapshots. There is a significant improvement between the older 4 bin scaled opacities and the newer 12 bin optimized opacities that are a divided in both opacity strength and wavelength (Fig. [2\)](#page-11-1).

### 12.6. Convection Velocity Spectrum

The convective velocity spectrum is a good test of the velocity amplitudes at different spatial scales. This in turn gives information on the velocities at different depths since the scale of the dominant convective structures increases with depth because of mass conservation in the stratified atmosphere. Figure [14](#page-27-0) compares the spectrum of simulated velocities at optical depth unity with those determined by [Hathaway et al.](#page-36-46) [\(2015\)](#page-36-46) from HMI data. The simulation data are from a  $96 \times 96$  Mm wide and 20 Mm deep run covering 25 hours of solar time. The horizontal resolution was 24 km and the vertical resolution varied from 12 km near optical depth unity to 70 km near 20 Mm depth. A horizontal magnetic field was advected into the computational domain by inflows at the bottom boundary. The field strength was slowly increased to 1 kG and thereafter held fixed. So magnetic flux is constantly being advected into the simulation domain. There is no net vertical magnetic field at any horizontal plane in the simulation, but of course in magnetic concentrations there are local strong vertical fields. There is excellent agreement in the range of granulation. However, the simulation does not show the observed excess power at supergranule scales. The reason for this is still an issue for ongoing research.

[Yelles Chaouche et al.](#page-37-29) [\(2014\)](#page-37-29) has compared the simulation vertical and horizontal velocities with IMaX observations at disk center of the Fe I 525.02 nm line. The simulations had a box size of  $6 \times 6$  Mm horizontally and extended from 0.43 Mm above the average  $\tau_{500} = 1$  level to 2 Mm below this level. Runs were made with zero magnetic field and with 50, 100, 200 G average signed vertical field.

<span id="page-25-0"></span>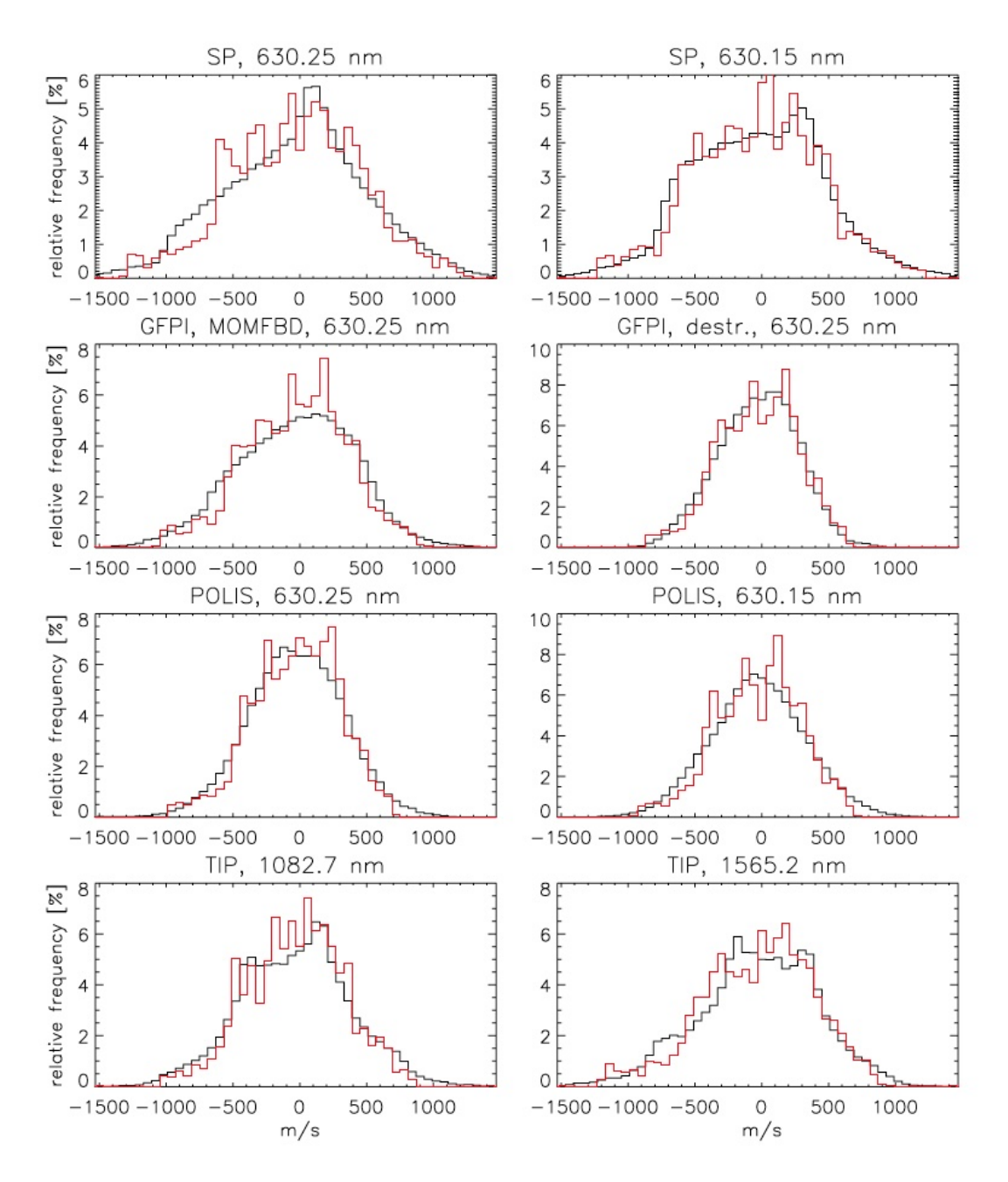

Figure 12. Histogram of line core velocities from the simulation (red) and observations (black).

To compare with the observations, synthetic spectral lines were calculated for the vertical columns in the simulation results using the Nicole code [\(Socas-Navarro et al.](#page-37-30) [2015\)](#page-37-30) assuming LTE. These are then modified to reproduce the instrumental degradation of the observations. The vertical velocity is determined from the Doppler shift of the spectral lines and the horizontal velocities are determined by Local Correlation Tracking applied to successive continuum images for both the simulation and the observations Figs. [15](#page-27-1) and [16.](#page-28-0)

The velocities are then compared with the actual simulation velocities on surfaces of constant optical depth ( $\tau_{500}$  = const.) corresponding to the formation region of the spectral line . The best correlation for the vertical component (0.96) is obtained at  $\tau_{500} = 0.1$ . The best correlation for the horizontal component is lower (0.5) at  $\tau_{500} = 1$ , which provides an estimate of the accuracy of LCT.

12.7. P-Modes

<span id="page-26-0"></span>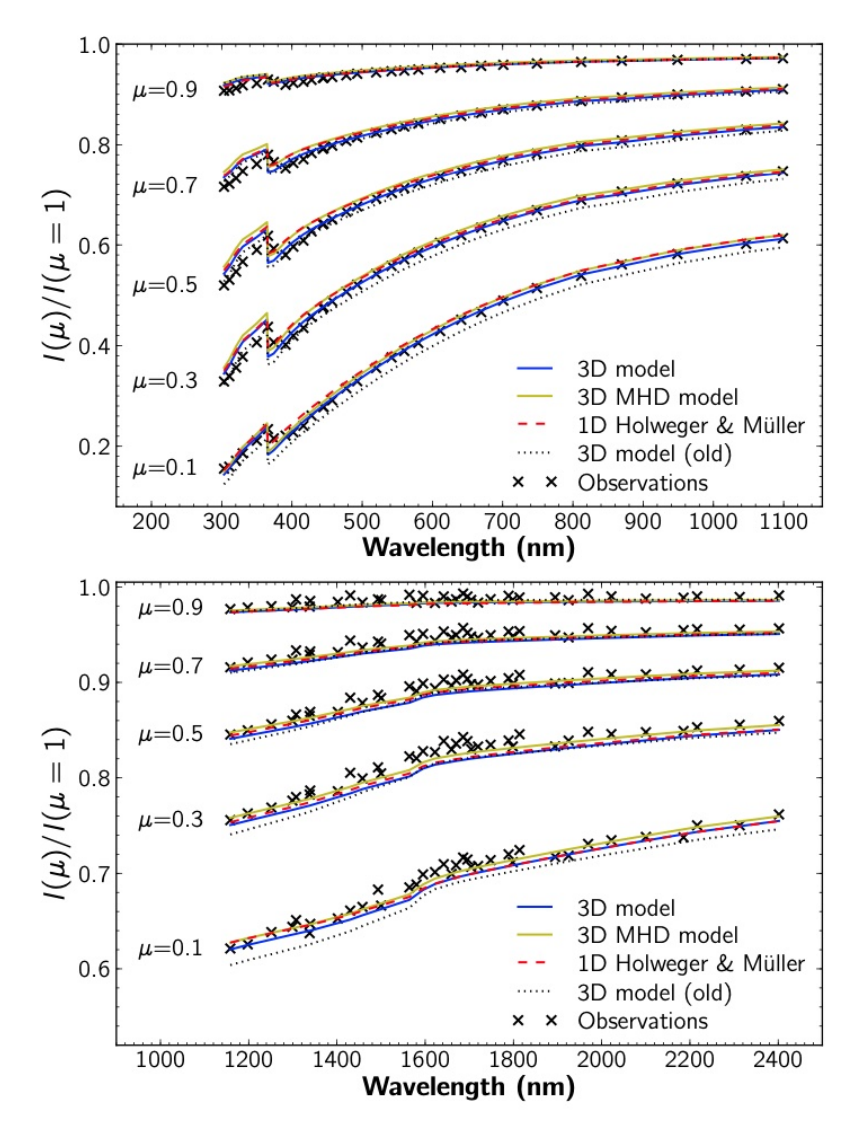

Figure 13. CLVs in the continuum intensity from [Pereira et al.](#page-37-28) [\(2013\)](#page-37-28). Top panels: comparison with the visible/infrared observations of [Neckel & Labs](#page-37-31) [\(1994\)](#page-37-31). Bottom panels: comparison with the near-infrared observations of [Pierce & Slaughter](#page-37-32) [\(1977\)](#page-37-32); [Pierce et al.](#page-37-33) [\(1977\)](#page-37-33), for wavelengths between 1158.35–2401.8 nm.

The p-mode spectrum samples the mean structure throughout the simulation domain. We restrict comparisons with solar observations to non-radial modes that have their lower turning points well within the computational box of 20 Mm depth.

The solar MHD convection simulation were run with the mconv experiment. We make a direct comparison of an 18 hour time sequence of a 96 Mm wide by 20.5 Mm deep simulation with a 36 hour 93.3 Mm square patch of the HMI Doppler velocity observations at disk center. For these simulations we used the 4-bin scaled opacities and an equation of state both from the Uppsala stellar atmospheres package [\(Gustafsson et al.](#page-36-28) [1975\)](#page-36-28). The simulation had 1 kG horizontal magnetic field advected into the computational domain by inflows at the bottom. At continuum optical depth 0.1, the average unsigned vertical field is 2 G and its maximum is 2 kG in either direction. The average horizontal field is 3.5 G with a maximum of 650 G. We take the Fourier transform in space and time of both data sets. Because of the slight difference in horizontal dimensions, we linearly interpolate the Fourier transformed HMI data to the same wavenumber grid as the simulations. The  $k - \Omega$  diagram is shown in Fig. [\(17\)](#page-28-1).

Individual spectra for  $\ell = 410$ , 546 and 729 are shown in Fig. [\(18\)](#page-29-0). The good, but not perfect, agreement in mode frequency, width and amplitude between the simulation and the observed modes indicates that the simulated convective structure is an accurate representation of the solar structure in the top 20 Mm of the convection zone and

<span id="page-27-0"></span>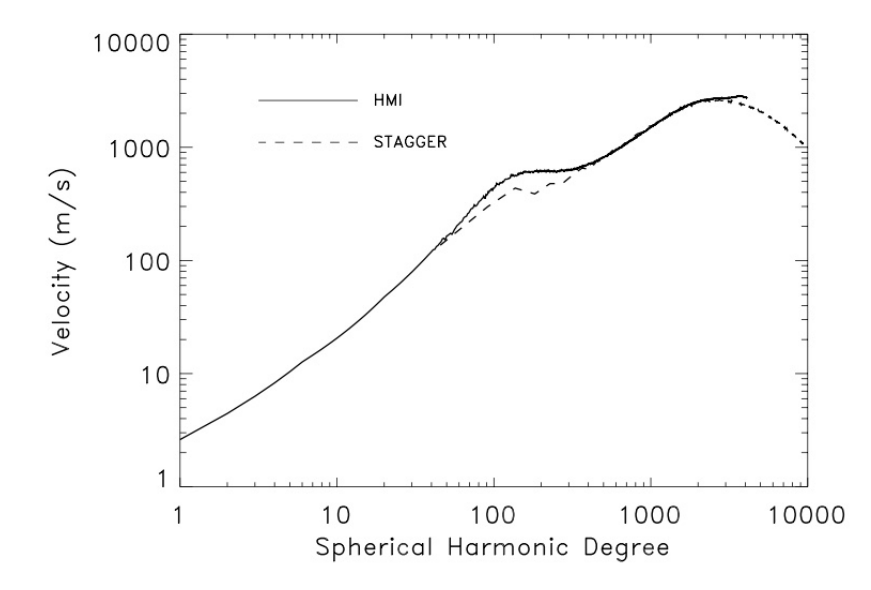

Figure 14. Simulated convective total velocity spectrum compared to the observed solar spectrum as as calculated by [Hathaway](#page-36-46) [et al.](#page-36-46) [\(2015\)](#page-36-46) from HMI data. Plotted is  $[kP(k)]^{1/2}$  where  $P(k)$  is the velocity power at wavenumber k. Note that the spectrum is featureless except for the peak at granulation scales,  $\sim 1 Mm$ , and excess power at supergranulation scales. The amplitude at very low degree is uncertain.

<span id="page-27-1"></span>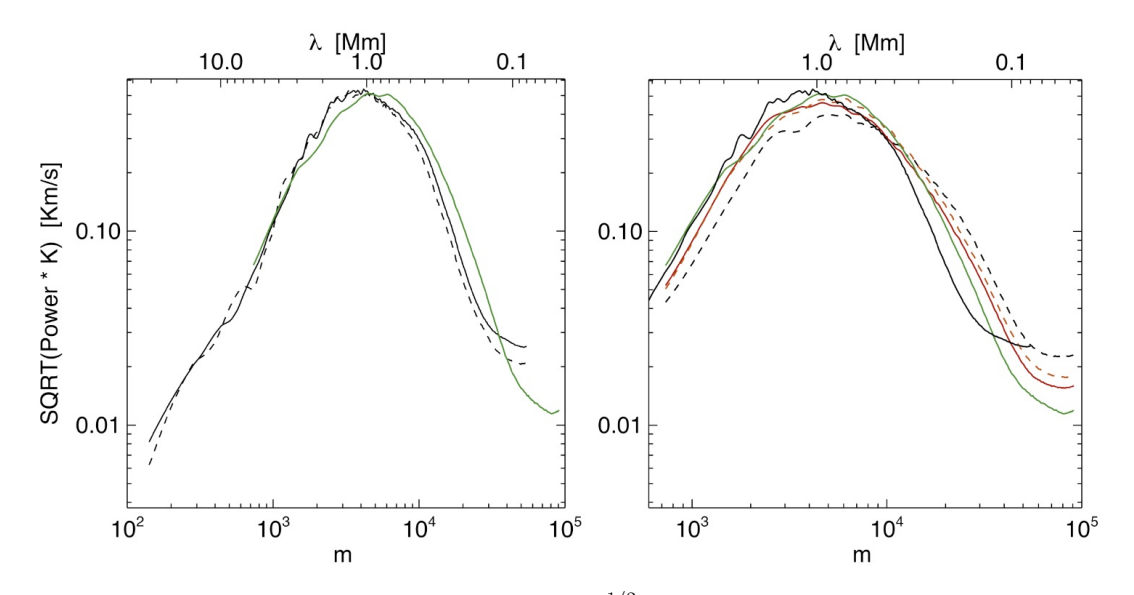

**Figure 15.** Vertical velocity spectrum  $V(k) = [kP(k)]^{1/2}$  of simulation compared to IMaX observed spectrum [\(Yelles Chaouche](#page-37-29) [et al.](#page-37-29) [2014\)](#page-37-29). The left figures shows the hydrodynamic simulation (green) and two IMaX runs (black). The right figure shows the IMaX (solid black) and hydro plus three MHD simulations: 0 G (hydro green), 50 G (red), 100 G (orange) and 200 G (dashed black).

that the driving and damping processes are fairly accurately represented in the simulations. The small deviations provide important data for further analysis of p-mode driving and damping. Theoretically [\(Stein & Nordlund](#page-37-34) [2001;](#page-37-34) [Goldreich et al.](#page-36-47) [1994\)](#page-36-47) we expect the modes to be excited stochastically by rapid variations in the Reynolds stresses and surface entropy fluctuations. The mode widths represent the mode lifetimes, which range from 1-4 hours for these modes. Lifetimes should depend primarily on the mode damping. The significant deviations between the simulated and observed modes are: (1) the lowest frequency simulated mode amplitudes are larger than those observed for all wavelengths. (2) Simulated mode widths increase with decreasing wavelength relative to those observed, from slightly narrower than observed to wider than observed. (3) The simulated mode amplitudes at each wavelength decrease

<span id="page-28-0"></span>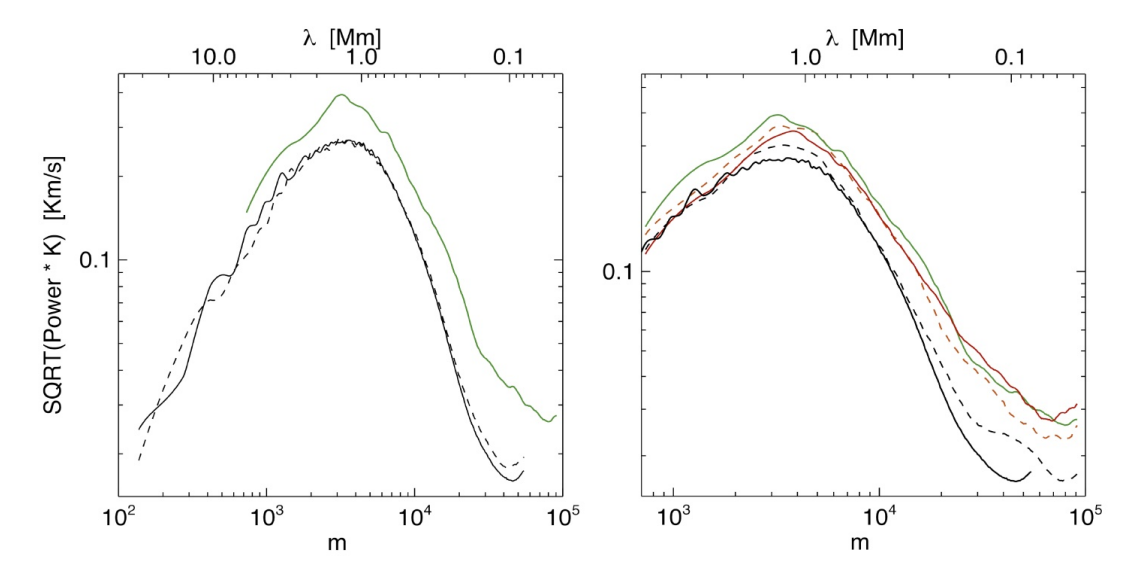

<span id="page-28-1"></span>Figure 16. Horizontal velocity spectrum computed by Local Correlation Tracking of simulation compared to IMaX observed spectrum [\(Yelles Chaouche et al.](#page-37-29) [2014\)](#page-37-29). The left figure is for the hydrodynamic run and the right shows results for the three MHD runs as well. The color scheme is the same as for Fig. [15.](#page-27-1)

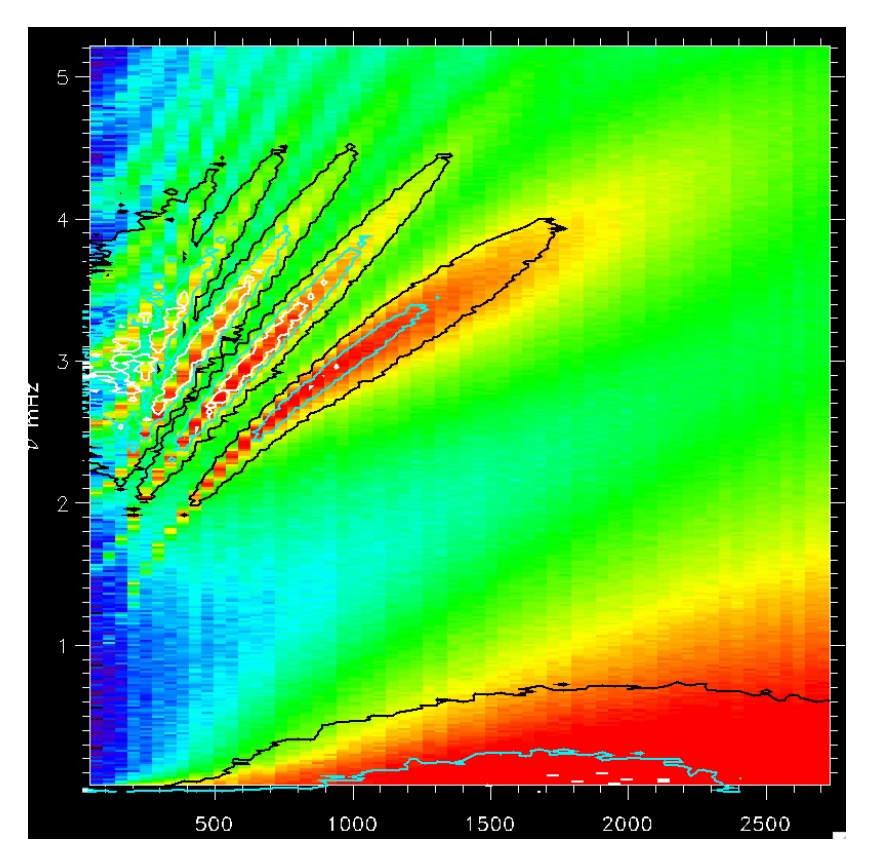

Figure 17. k-Ω diagram of p-mode power. Images are from the an 18 hour time sequence of a 96 Mm square by 20.5 Mm deep simulation and contours are from a 36 hour time sequence of 93.3 Mm square HMI data. The abscissa is  $\ell$  and the ordinate is the frequncy in mHz.

relative to those observed with increasing frequency and become equal for the second or third harmonic. (4) The intermode power in the simulations is larger than observed.

<span id="page-29-0"></span>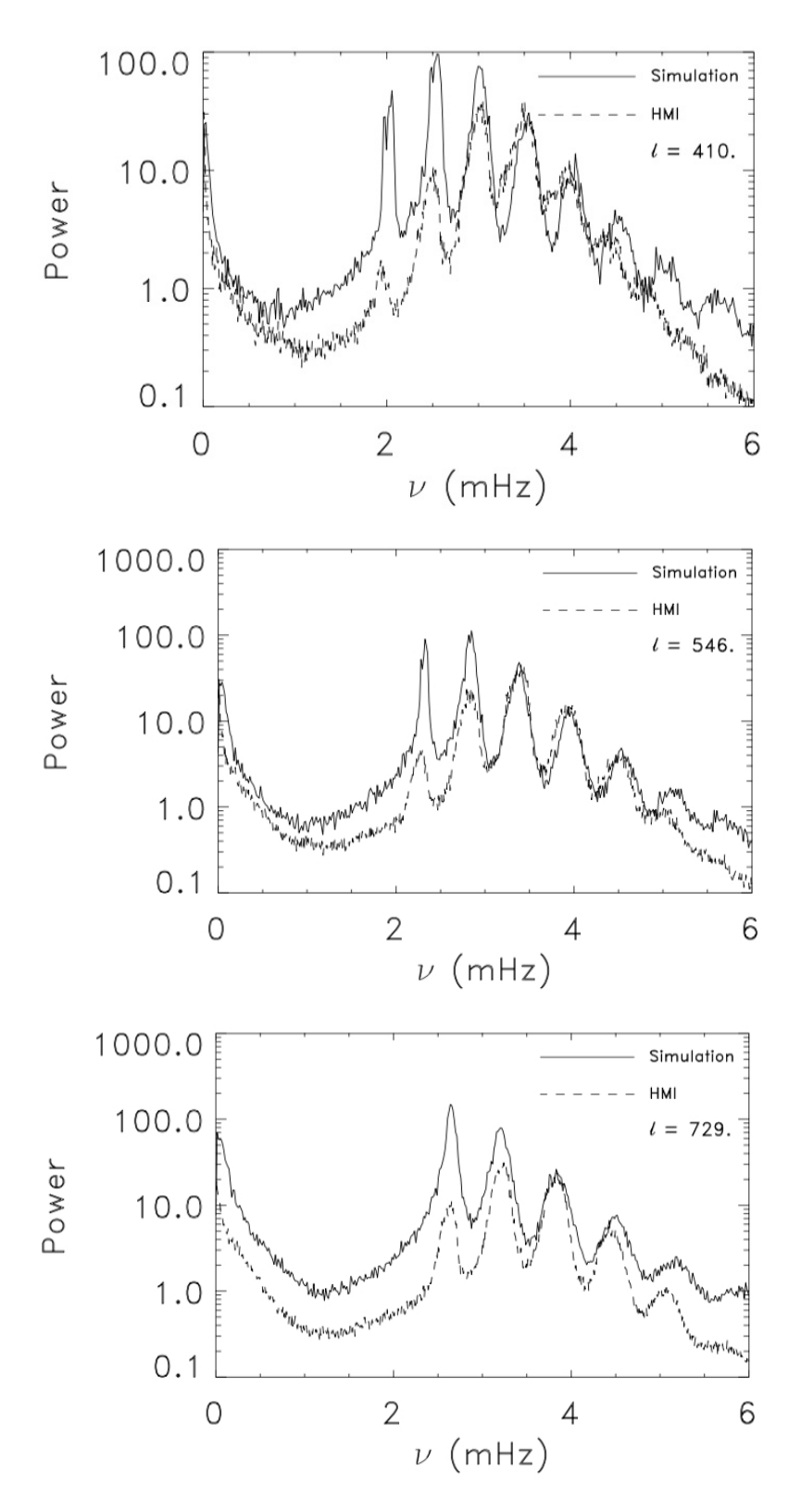

Figure 18. The p-mode spectra comparing the 96 Mm wide simulation with the 93.3 Mm wide HMI observations for horizontal wavelengths  $\ell = 410, 546, 729$  corresponding to a horizontal wavelengths 11, 8, and 6 Mm respectively. The simulation was an 18 hour time sequence and the HMI observations were a 36 hour time sequence. The power is summed over all direction at each wavenumber. The units of power are  $m^2 s^{-2}$ .

### 12.8. Scaling

We have tested the scaling of the Stagger Code on the Blue Waters and Pleiades supercomputers using  $48 \times 48$  Mm wide by 20.5 Mm vertical computational box of dimensions  $4032^2 \times 500$ . It included radiative transfer with a 4 bin scaled opacity and one vertical and four slanted rays. The runs were 100 time steps, using 4032 MPI tasks. Figure [19](#page-30-1) shows the wall time per time step for 3,200 to 64,000 processors.

<span id="page-30-1"></span>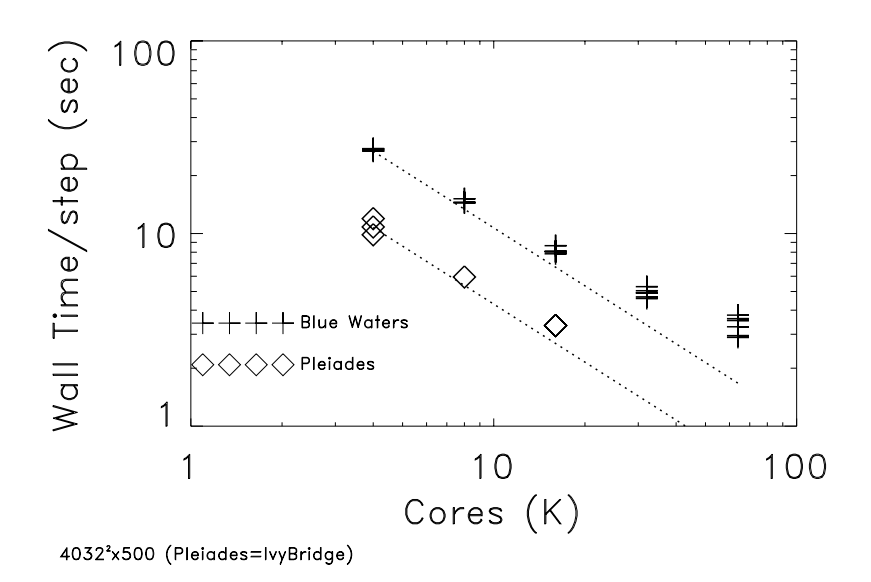

**Figure 19.** Wall time per time step as a function of the number of processors (in units of 1K) for a  $4032^2 \times 500$  solar convection simulation.

Where there are multiple data points, they refer to multiple runs with the same setup. The difference in times is due to different loads on the computers. The difference between Pleiades and Blue Waters is due to the different processors on the machines. Significant departures from linearity occurs at  $50<sup>3</sup>$  grid points per processor.

#### 13. CONCLUSION

<span id="page-30-0"></span>The Stagger Code is a realistic, three-dimensional, magneto-hydrodynamic code. It is an excellent tool for modeling many astrophysical situations and has been used to study stellar atmospheres, star formation, galaxy evolution and supersonic turbulence. It is modular and can easily be modified to include the needed physics. Such codes can be used to both make predictions that can guide and be confirmed by observations (edge brightenings of solar granules were predicted before they were observed) and aid in the interpretation of observations by producing models with much more information than is observable. In this way our understanding of astrophysical phenomena is increased.

In this paper we have given a detailed description of the methodology used in the Stagger Code: the sixth order centered derivatives and fifth order centered interpolations on a staggered grid; the third order, low memory Runge-Kutta time advance; the various methods of applying boundary conditions using ghost zones in the non-periodic direction. The different modules for treating energy transfer were presented, including a detailed description of the non-gray radiative transfer solution. The Feautrier equations are solved on a rotating set of long characteristics with one vertical and several slanted rays. Opacities are binned to drastically reduce the number of frequencies solved for. Local Thermodynamic Equilibrium is assumed. We described the physics used in the equation of state and opacity calculations. Parameters are input via a text file containing a number if namelists with their values. We provide several tests of the Stagger Code, both for idealized problems and in comparison with solar observations. These show that the Stagger Code is highly conservative, non-disapative with low dispersion. The behavior of the dynamic surface layers of the solar atmosphere is accurately modeled. The Stagger Code has excellent parallel scaling, including with a realistic non-gray radiative transfer solution, when there are more than  $50<sup>3</sup>$  cells per processor,

32

Much progress has been made in astrophysics with past and current computing capacity. Exabyte computing capability and new codes to take advantage of them will significantly increase the extent and complexity of astrophysical phenomena that can be simulated.

RT acknowledge financial support from NASA grant 80NSSC18K0559. This research has made extensive use of the indispensable NASA High-End Computing (HEC) Program through the NASA Advanced Supercomputing (NAS) Division at Ames Research Center and the Astrophysics Data System. 1  $\overline{2}$ 3

## APPENDIX

## A. NAMELISTS

Parameters for the Stagger Code are input via an input text file containing a number of namelists with input parameters. The namelists &io, &run, &var, &grid, and &pde are read in the routine params.f90, &bdry in BOUNDARIES/boundary, &slice in slice.f90, &quench in STAGGER/quench.f90, &eqofst in EOS/eos, &part in particles.f90, &force in FORCING/gravit or another forcing routine, &init in an INITIAL/\*.f90 initialization routine, &expl in FORCING/noexplode or a stars or sn routine, and &cool in COOL/radiation or a similar cooling routine. Default values are specified in the routines that read each namelist. If the parameters in a given namelist are not needed the namelist can be left blank, or with only selected parameters present. In addition there are some initialization routines that may or may not be compiled into the executable that have additional namelist inputs. The most important namelists are shown below, with typical input parameters commented:

### A.1. *io – I/O parameters*

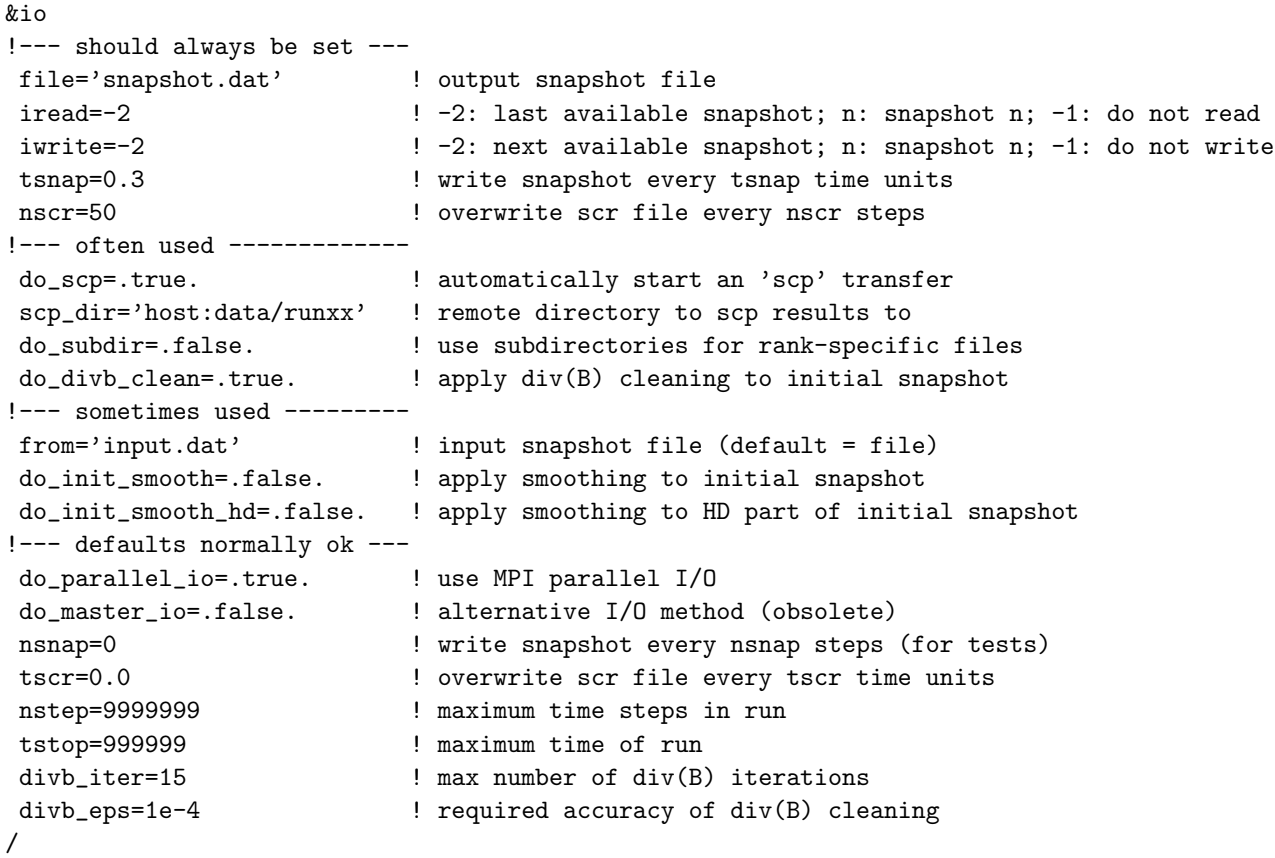

A.2. run – Run control parameters

<span id="page-31-0"></span> $k$ run

```
!--- should always be set ---
Cdt=0.4 ! Courant condition on velocity 0.3-0.5
(Eqn. 19)
Cdtd=0.7 ! Courant condition on viscosity 0.6-0.8
Cdtr=0.1 ! Courant condition on density & energy changes 0.1-0.4
!--- defaults normally ok ---
do_flags=.true. ! control execution with flag files
timeorder=3 \qquad \qquad ! Time integration order
iseed=-77 ! Random number seed
!--- debug parameters -------
do_trace=.false. <br> <br> ! trace calls
do_dump=.false. ! enable dumps
 do_compare=.false. ! compare results of two runs
 do_logcheck=.false. ! write check info to log file false
do_check=.false. ! write check file
do_timer=.false. <br> <br> ! timer calls
do_validate=.false. ! bitwise reduction precision etc
dbg_select=0 <br>dbg_barrier=0 <br>dbg_barrier=0 <br>dbg_barrier=0 <br>dbg_barrier=0 <br>dbg_barrier=0 <br>dbg_barrier=0 <br>dbg_barrier=0 <br>dbg_barrier=0 <br>dbg_barrier=0 <br>dbg_barrier=0 <br>dbg_barrier=0 <br>dbg_barrier=0 <br>dbg_barrier=0 <br>dbg_barrier=0
                         ! barrier number to test
dbg_level=0 \qquad ! debug level
idbg=0 ! Debug printout control
rank_timer=.false. ! timers for each rank
spin_barrier=0 \qquad ! spins to do at barrier
t_prop=0 ! proper time, for field upping
E_prop=0 \qquad ! proper energy, for field upping
E_mag=0 			! actual energy
check_barrier 1 check that barriers are in sync
use_isend \qquad \qquad ! default: use MPI_Issend
/
                           A.3. vars – Controls which equations are active
&vars
!--- defaults normally ok ---
 do_density=.true. ! include density evolution?
 do_momenta=.true. ! include momemtum evolution?
 do_energy=.true. ! include energy evolution?
dio_mhd=.true. ! include the induction equation?
do_pscalar=.false. <br> <br> ! include a passive scalar equation?
/
                                 A.4. grid – Sets grid dimensions
&grid
!--- should always be set ---
mx=33 my=33 mz=33 <br> ! dimensions of computational box
mpi_nx=0 mpi_ny=0 mpi_nz=0 ! dimensions of mpi domains
sx=1 sy=1 sz=1 \qquad ! physical dimensions of box
xmin=1e6 ymin=1e6 zmin=1e6 ! minimum of [xyz]-axis
                           ! if ==1e6 init_mesh determins value
!--- defaults normally ok ---
lb=3*1 ! lower index boundary
ub=3*0 ! upper index boundary
omega=3*0 ! coordinate system rotation rate
```
34

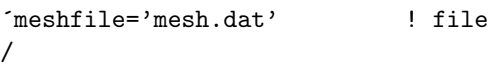

### with mesh information

A.5. pde – PDE parameters

<span id="page-33-0"></span>&pde !--- defaults often ok ---- do\_stratified=.false. ! special treatment of some operations stratified=0  $\qquad \qquad$  ! subtract average energy stratified=1  $\qquad$  ! subtract average energy, with quench stratified=2 <br> ! subtract average flux stratified=3  $\qquad$  ! subtract average flux, with quench do\_loginterp=.true. ! interpolate in the log do\_2nddiv=.true, <br> ! use second order derivatives do\_lnpg=.false. ! compute pressure gradient in the log do\_nodrag=.true. ! subtract net viscous drag do\_kepler=.false. ! subtract Kepler velocity do\_massexact=.true. ! enforce exact mass conservation do\_max5=.false. ! average & smooth over 5 zones do\_max5\_hd=.false. ! average & smooth over 5 zones in HD do\_max5\_mhd=.false. ! average & smooth over 5 zones in MHD gamma=1.666667 ! gas gamma nu1=0.003-0.05 ! normal viscosity (Eqn. 20) nu2=0.3-1.5 ! shock viscosity nu3=0.003-0.05 ! wave speed viscosity nu4=0-1.5 ! ln(rho) gradient coefficient nuS=1 ! solenoidal fraction nur=0-0.1 <br> ! relative mass diffusion nuE=1 ! relative energy diffusion nuB=1 <br> ! relative magnetic diffusion nup=1 ! relative passive scalar diffusion do\_aniso\_nu=.false. ! anisotropic nu, for skew aspect ratios do\_aniso\_eta=.false. ! anisotropic eta, for skew aspect ratios d2lnr\_lim=0.3 ! 2nd order divergence when \$d^2\ln\rho\$ larger nrho=0 ! decrease compressiv viscority for depths > nrho Csmag=0.1-0.15 ! Smagorinsky constant Ssmag=0.05 ! Smagorinsky constant csound=1 ! for polytropic EOS cmax=20 ! maximum Alfen speed do\_massflux=.false. ! include viscous mass diffusion t\_Bgrowth=0 ! growth rate of B CdivB=0.06-0.11 ! limit divB diffusion ambi=0 ! ambipolar diffusion nu\_atmos ! atmospheric diffusion term nu\_inner=1.4 ! inner boundary for atmospheric diffusion nu\_outer=1.6 ! outer boundary for atmospheric diffusion do\_upping=.false. ! field upping to keep magnetic energy constant do\_cylatmos=.false. ! outer edge for atmospheric diffusion /

A.6. bdry – Boundary parameters

<span id="page-33-1"></span>&bdry

lb=1 ! lower boundary index

```
ub=my \qquad \qquad ! upper boundary index
t_bdry=0.01 ! boundary decay time (Eqn. 57)
t_Bbdry=0.01 ! boundary decay time for B
eetop_fraction=0.01-1 ! fraction of old average energy
                      ! at top boundary used in new
htop=0 \qquad ! density scale height at top boundary
rmin=1e-3 -- 1e-2 ! minimum \rho \rho$ at top bounary = rmin*$<\rho>$
rbot=-1 ! fiducial density at bottom boundary (Eqn. 57, 61)
ebot=-1 ! fiducial energy at bottom boundary
pbot=-1 ! fiducial pressure at bottom boundary (Eqn. 61)
Bx0,By0,Bz0=0 ! B at bottom boundary (Eqn. 64, 66)
Binflow=.true. ! impose B at bottom boundary
t_bdry=0.05--0.6 ! boundary decay time
t_Bbdry=0.01 ! boundry decay time for B
t_vbdry=1.2 ! boundary decay time for V inflow
Uy_bdry=0.01 ! smoothing transition from in to out flows (Eqn.
65)
uy_max=20 									! limit velocity at top boundary
pb_fact=1 ! limit $\rho$ and $e$ perturbations due to B
lb_eampl=0 ! ??
/
                          A.7. slice – slice extraction parameters
&slice
do_slice=.false. <br> <br> ! write slices
do_vrms=.false. <br> ! write vrms instead of velocity
tslice=1 ! time interval between slices
ntslice=10 !
nslice=1 \qquad ! timestep interval between slices
jdir=3 			! normal to direction of slice
jx,y,z=(m{x,y,z}+1)/2$ ! mid point
nvar=1 ! number of slice variables
var=0 | variable number to make slice of
/
                           A.8. quench – quenching parameters
&quench
do_quench=.true. ! use quenching?
qmax=8 \qquad ! maximum quenching (Eqn. 24)
qlim=2 \qquad ! limit second differences
/
                        A.9. eqofst – Combined EOS, Opacity table
```
<span id="page-34-0"></span>There are also other, more specialized versions of this namelist

```
&eqofst
do_eos=.true. ! on or off?
do_ionization=.true. ! calculate ionization
do_table=.false. ! use table
tablefile='table.dat' ! table file of EOS and Opacity
/
```
A.10. part – Trace particles

&part

```
do_particles=.false ! use trace particles
fraction \qquad !
/
```
The namelist /force/ may take different forms depending on the system being modeled. Namenlist /init/ Namelist /expl/ is used when there are explosions. Namelist /cool/ specifies whether there is cooling, and if so the variables needed for a given type of cooling.

A.11. cool – Cooling and Radiative Transfer

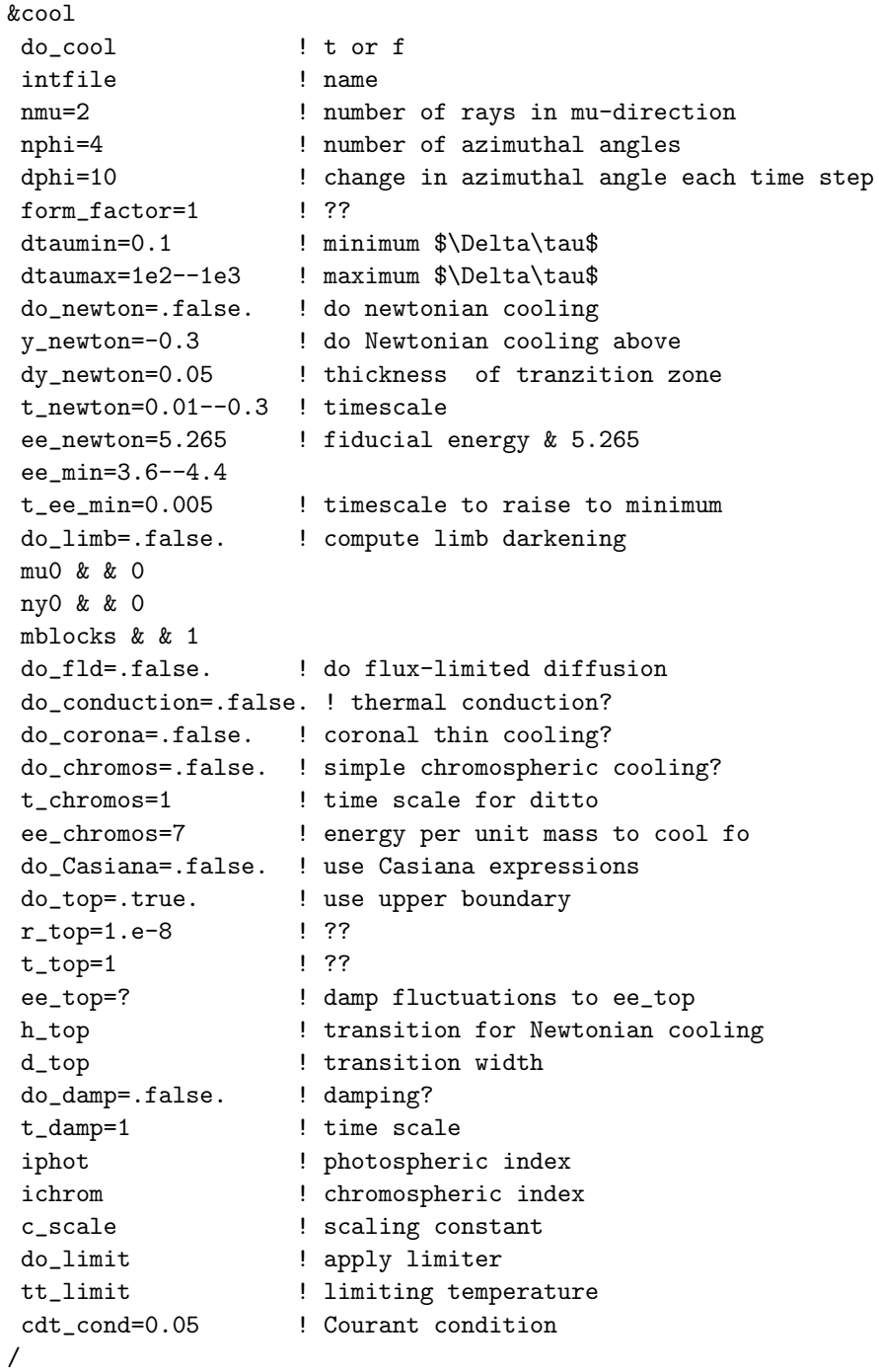

36

- <span id="page-36-21"></span>Abramowitz, M., & Stegun, I. A., eds. 1972, Handbook of Mathematical Functions, 9th edn. (New York: Dover)
- <span id="page-36-39"></span>Amarsi, A., Lind, K., Asplund, M., Barklem, P., & Collet, R. 2016a, MNRAS, 463, 1518
- <span id="page-36-40"></span>Amarsi, A., Nordlander, T., Barklem, P., et al. 2018, A&A, 615, A139
- <span id="page-36-2"></span>Amarsi, A. M., Asplund, M., Collet, R., & Leenaarts, J. 2016b, MNRAS, 455, 3735
- <span id="page-36-32"></span>Anders, E., & Grevesse, N. 1989, Geochim. Cosmochim. Acta, 53, 197
- <span id="page-36-3"></span>Asplund, M., Amarsi, A., & Grevesse, N. 2021, A&A
- <span id="page-36-25"></span>Asplund, M., Grevesse, N., & Sauval, A. J. 2005, in Cosmic Abundances as Records of Stellar Evolution and
- Nucleosynthesis, ed. T. G. Barnes III & F. N. Bash, ASP Conf. Ser. No. 336 (San Francisco: Astron. Soc. Pac.), 25–38
- <span id="page-36-0"></span>Asplund, M., Grevesse, N., Sauval, A. J., & Scott, P. 2009, ARA&A, 47, 481
- <span id="page-36-43"></span>Beck, C., Fabbian, D., Moreno-Insertis, F., Puschmann, K., & Rezaei, R. 2013, A&A, 557, A109
- <span id="page-36-12"></span>Beeck, B., Collet, R., Steffen, M., et al. 2012, A&A, 539, A121:1
- <span id="page-36-14"></span>Brackbill, J. U., & Barnes, D. C. 1980, J. Comp. Phys., 35, 426, doi: [10.1016/0021-9991\(80\)90079-0](http://doi.org/10.1016/0021-9991(80)90079-0)
- <span id="page-36-9"></span>Braun, D. C., Birch, A. C., Benson, D., Stein, R. F., & Nordlund, Å. 2007, ApJ, 669, 1395
- <span id="page-36-41"></span>Brio, M., & Wu, C. C. 1988, J. Comp. Phys., 75, 400
- <span id="page-36-23"></span>Bruls, J., Vollmöller, P., & Schüssler, M. 1999, A&A, 348, 233
- <span id="page-36-22"></span>Carlson, B. G. 1963, in Methods in Computational Physics, Vol. 1, The Numerical Theory of Neutron Transport, ed. B. J. Alder, S. Fernbach, & M. Rotenberg (New York: Academic Press), 1
- <span id="page-36-45"></span>Chiavassa, A., Casagrande, L., Collet, R., et al. 2018, A&A, 611, A11:1
- <span id="page-36-6"></span>Chiavassa, A., Collet, R., Casagrande, L., & Asplund, M. 2010, A&A, 524, A93:1
- <span id="page-36-4"></span>Collet, R., Hayek, W., Asplund, M., et al. 2011a, A&A, 528, A32:1
- <span id="page-36-8"></span>Collet, R., Magic, Z., & Asplund, M. 2011b, in Conf. Ser., Vol. 328, Stellar Atmospheres in the Gaia Era, ed. A. Lobel, J.-P. de Greve, & W. van Rensbergen (Bristol: IOP), 012003:1–8
- <span id="page-36-5"></span>Collet, R., Nordlund, Å., Asplund, M., Hayek, W.,  $\&$ Trampedach, R. 2018, MNRAS, 475, 3369
- <span id="page-36-10"></span>Collet, R., Criscuoli, S., Ermolli, I., et al. 2016, arXiv e-prints, arXiv:1612.02348
- <span id="page-36-42"></span>Dai, W., & Woodward, P. R. 1998, ApJ, 494, 317, doi: [10.1086/305176](http://doi.org/10.1086/305176)
- <span id="page-36-17"></span>Dalgarno, A., & McCray, R. 1972, ARA&A, 10, 375
- <span id="page-36-36"></span>Däppen, W., Mihalas, D., Hummer, D. G., & Mihalas, B. W. 1988, ApJ, 332, 261
- <span id="page-36-31"></span>de Jager, C., & Neven, L. 1960, Bull. Astr. Inst. Netherlands, 15, 55
- <span id="page-36-29"></span>Debye, P., & H¨uckel, E. 1923, Physic. Zeit., 24, 185
- <span id="page-36-24"></span>Dravins, D., Lindegren, L., & Nordlund,  $\AA$ . 1981,  $A\&A$ , 96, 345
- <span id="page-36-26"></span>Fabbian, D., Moreno-Insertis, F., Khomenko, E., & Nordlund, Å. 2012, A&A, 548, A35
- <span id="page-36-47"></span>Goldreich, P., Murray, N., & Kumar, P. 1994, ApJ, 424, 466
- <span id="page-36-33"></span>Grevesse, N., & Sauval, A. J. 1998, Space Sci. Rev., 85, 161
- <span id="page-36-1"></span>Grevesse, N., Scott, P., Asplund, M., & Sauval, A. J. 2015, A&A, 573, A27:1
- <span id="page-36-30"></span>Griem, H. R. 1964, Plasma Spectroscopy (New York: McGraw-Hill)
- <span id="page-36-19"></span>Gudiksen, B. V., Carlsson, M., Hansteen, V. H., et al. 2011, A&A, 531, A154:1
- <span id="page-36-27"></span>Gustafsson, B. 1973, in Upps. Astr. Obs. Ann., Vol. 5, A Fortran Program for Calculating "Continuous" Absorption Coefficients of Stellar Atmospheres (Uppsala: Landstingets Verkstäder), 1–31
- <span id="page-36-28"></span>Gustafsson, B., Bell, R., Eriksson, K., & Nordlund, Å. 1975, Astron. Astrophys., 42, 407
- <span id="page-36-37"></span>Gustafsson, B., Edvardsson, B., Eriksson, K., et al. 2008, A&A, 486, 951
- <span id="page-36-46"></span>Hathaway, D. H., Teil, T., Norton, A. A., & Kitiashvili, I. 2015, ApJ, 811, 105, doi: [10.1088/0004-637X/811/2/105](http://doi.org/10.1088/0004-637X/811/2/105)
- <span id="page-36-18"></span>Hayek, W., Asplund, M., Carlsson, M., et al. 2010, A&A, 517, A49:1
- <span id="page-36-34"></span>Hummer, D. G., & Mihalas, D. 1988, ApJ, 331, 794
- <span id="page-36-38"></span><span id="page-36-16"></span>Irwin, A. 2012, Astroph. Src. Code Library, ASCL:1211.002 Kahn, F. 1976, A&A, 50, 145
- <span id="page-36-15"></span>Kennedy, C. A., Carpenter, M. H., & Lewis, R. M. 1999, Low Storage, Explicit Runge-Kutta Schemes for Compressible Navier-Stokes Equations, Tech. Rep. 99–22, NASA Langley, Hampton, VA
- <span id="page-36-13"></span>Kritsuk, A. G., Nordlund, Å., Collins, D., et al. 2011, ApJ, 737, 13:1
- <span id="page-36-44"></span>Kurucz, R. 2005, Memorie della Societa Astronomica Italiana Supplementi, 8, 189
- <span id="page-36-11"></span>Lunttila, T., Padoan, P., Juvela, M. J., & Nordlund, Å. 2009, ApJL, 702, L37
- <span id="page-36-7"></span>Magic, Z., Collet, R., Asplund, M., et al. 2013, A&A, 557, A26:1
- <span id="page-36-20"></span>Mihalas, D. 1978, Stellar atmospheres, 2nd edn. (San Francisco: W. H. Freeman and Company)
- <span id="page-36-35"></span>Mihalas, D., Däppen, W., & Hummer, D. G. 1988, ApJ, 331, 815
- <span id="page-37-23"></span>Nahar, S. N. 2011, Can. J. Phys., 89, 439
- <span id="page-37-31"></span>Neckel, H., & Labs, D. 1994, Sol. Phys., 153, 91
- <span id="page-37-16"></span>Nordlund, Å. 1982, A&A, 107, 1
- <span id="page-37-17"></span>Nordlund, Å., & Dravins, D. 1990, A&A, 228, 155
- <span id="page-37-11"></span>Nordlund, Å., & Galsgaard, K. 1995, A 3D MHD Code for Parallel Computers, Tech. rep., Astron. Obs., Copenhagen University
- <span id="page-37-25"></span>Orszag, S. A., & Tang, C.-M. 1979, Journal of Fluid Mechanics, 90, 129–143
- <span id="page-37-10"></span>Padoan, P., Haugbølle, T., & Nordlund, Å. 2014, ApJ, 797, 32:1
- <span id="page-37-9"></span>Padoan, P., Nordlund, Å., Kritsuk, A., Norman, M., & Li, P. 2007, ApJ, 661, 972
- <span id="page-37-28"></span>Pereira, T. M. D., Asplund, M., Collet, R., et al. 2013, A&A, 554, A118, doi: [10.1051/0004-6361/201321227](http://doi.org/10.1051/0004-6361/201321227)
- <span id="page-37-7"></span>Piau, L., Collet, R., Stein, R. F., et al. 2014, MNRAS, 437, 164
- <span id="page-37-32"></span>Pierce, A. K., & Slaughter, C. D. 1977, Sol. Phys., 51, 25
- <span id="page-37-33"></span>Pierce, A. K., Slaughter, C. D., & Weinberger, D. 1977, Sol. Phys., 52, 179
- <span id="page-37-18"></span>Radau, R. 1880, J. Math. Pures et Appl., 6, 283
- <span id="page-37-13"></span>Richtmyer, R., & Morton, K. 1967, Difference methods for initial-value problems, 2nd edn., Interscience Tracts in Pure and Applied Mathematics (New York: Interscience)
- <span id="page-37-4"></span>Rodríguez Díaz, L., Bigot, L., Aguirre Børsen-Koch, V., et al. 2022, MNRAS, 514, 1741
- <span id="page-37-3"></span>Rodríguez Díaz, L. F., Lagae, C., Amarsi, A. M., et al. 2023, A&A
- <span id="page-37-15"></span>Schrijver, C. J., & Zwaan, C. 2000, Solar and Stellar Magnetic Activity, Cambridge Astrophysics Series No. 34 (Cambridge University Press)
- <span id="page-37-2"></span>Scott, P., Asplund, M., Grevesse, N., Bergemann, M., & Sauval, A. J. 2015a, A&A, 573, A26:1
- <span id="page-37-1"></span>Scott, P., Grevesse, N., Asplund, M., et al. 2015b, A&A, 573, A25:1
- <span id="page-37-19"></span><span id="page-37-14"></span>Skartlien, R. 2000, ApJ, 536, 465
- Smagorinsky, J. 1963, Monthly Weather Review, 91, 99
- <span id="page-37-26"></span>Snow, B., Hillier, A., Murtas, G., & Botha, G. J. J. 2021, arXiv e-prints, arXiv:2111.02242, doi: [10.48550/arXiv.2111.02242](http://doi.org/10.48550/arXiv.2111.02242)
- <span id="page-37-27"></span>Socas-Navarro, H. 2001, in Advanced Solar Polarimetry – Theory, Observation, and Instrumentation, ed. M. Sigwarth, ASP Conf. Series No. 236 (San Francisco: Astron. Soc. Pac.), 487–501
- <span id="page-37-30"></span>Socas-Navarro, H., de la Cruz Rodríguez, J., Asensio Ramos, A., Trujillo Bueno, J., & Ruiz Cobo, B. 2015, A&A, 577, A7, doi: [10.1051/0004-6361/201424860](http://doi.org/10.1051/0004-6361/201424860)
- <span id="page-37-0"></span>Stein, R. F., Georgobiani, D., Schafenberger, W., Nordlund, Å., & Benson, D. 2009, in Proceedings of the 15th Cambridge Workshop on Cool Stars, Stellar Systems and the Sun, ed. E. Stempels, Conf. Proc. No. 1094, AIP (Melville, NY: AIP), 764–767
- <span id="page-37-8"></span>Stein, R. F., Lagerfjärd, A., Nordlund, Å., & Georgobiani, D. 2011, Solar Physics, 268, 271
- <span id="page-37-34"></span>Stein, R. F., & Nordlund, Å. 2001, ApJ, 546, 585
- <span id="page-37-12"></span>Tóth, G. 2000, J. Comp. Phys., 161, 605, doi: [10.1006/jcph.2000.6519](http://doi.org/10.1006/jcph.2000.6519)
- <span id="page-37-20"></span>Trampedach, R., Asplund, M., Collet, R., Nordlund, Å., & Stein, R. F. 2013, ApJ, 769, 18:1
- <span id="page-37-22"></span>Trampedach, R., Christensen-Dalsgaard, J., Nordlund, Å., Asplund, M., & Stein, R. F. 2014, MNRAS, 442, 805
- <span id="page-37-29"></span><span id="page-37-21"></span>Tsuji, T. 1973, A&A, 23, 411
- Yelles Chaouche, L., Moreno-Insertis, F., & Bonet, J. 2014, A&A, 563, A93
- <span id="page-37-24"></span>Zhou, Y., Amarsi, A., Børsen-Koch, V. A., et al. 2023, MNRAS
- <span id="page-37-6"></span><span id="page-37-5"></span>Zhou, Y., Asplund, M., & Collet, R. 2019, ApJ, 880, 13
- Zhou, Y., Nordlander, T., Casagrande, L., et al. 2021, MNRAS, 503, 13